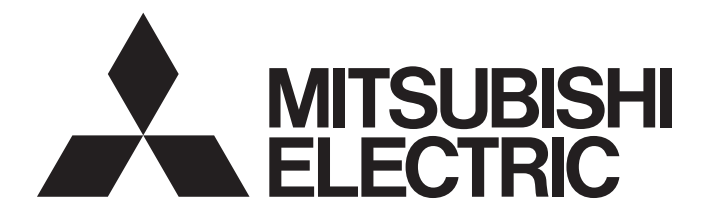

# Mitsubishi Programmable Controller

# **MELSEC iQ-R**

MELSEC iQ-R Positioning Module Function Block Reference

# **CONTENTS**

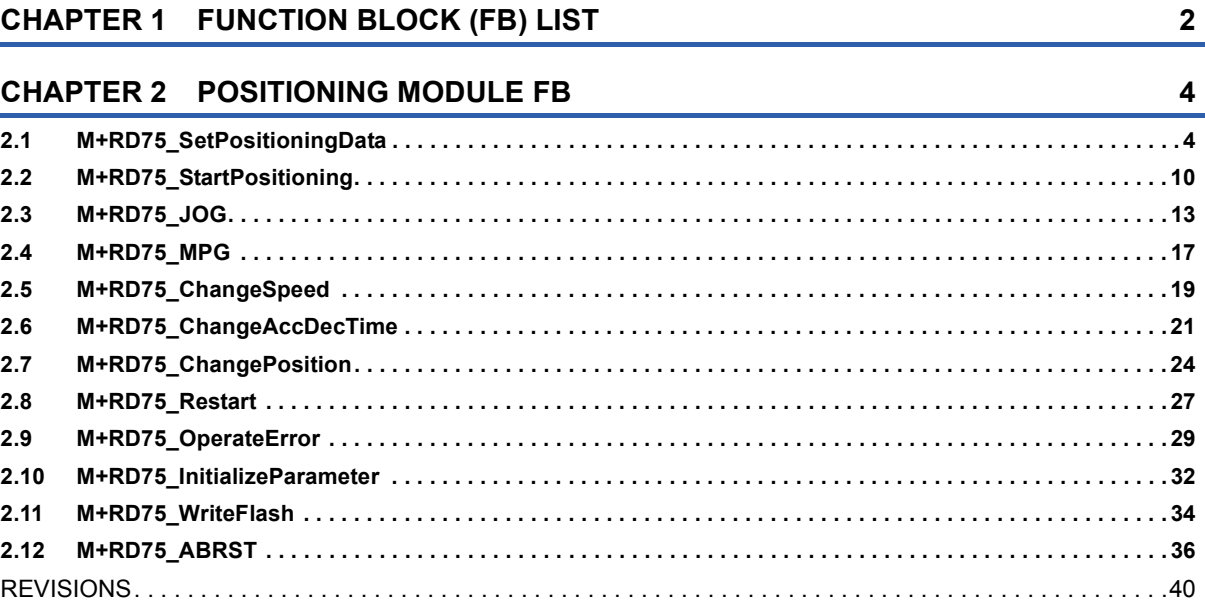

# CONTENTS

# <span id="page-3-0"></span>**1 FUNCTION BLOCK (FB) LIST**

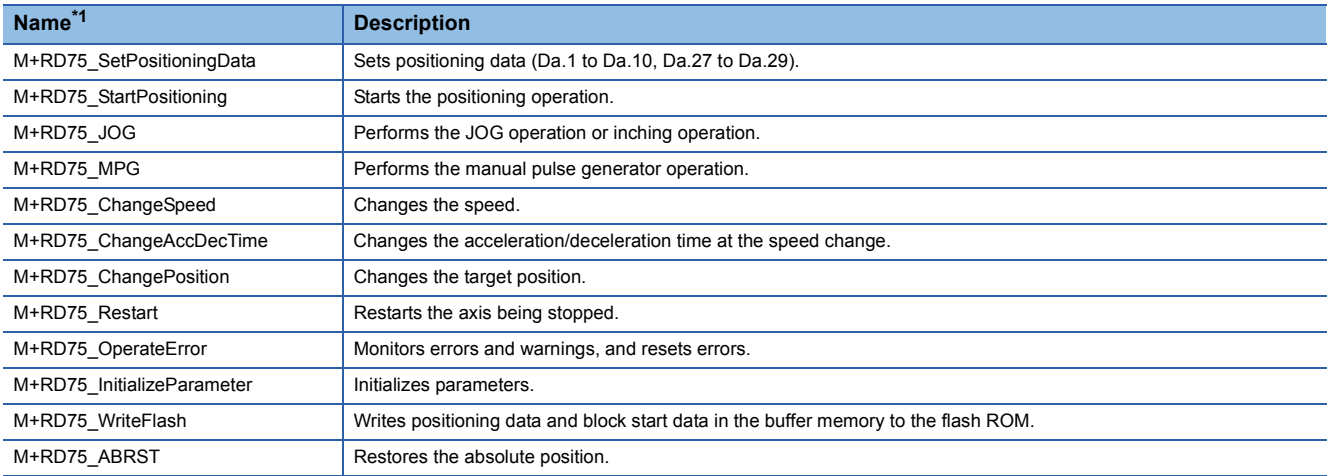

#### This chapter lists the FBs for the MELSEC iQ-R series positioning module.

<span id="page-3-1"></span>\*1 Note that this reference does not describe the FB version information which is displayed such as "\_00A" at the end of FB name

# <span id="page-5-0"></span>**2 POSITIONING MODULE FB**

# <span id="page-5-1"></span>**2.1 M+RD75\_SetPositioningData**

#### **Name**

M+RD75\_SetPositioningData

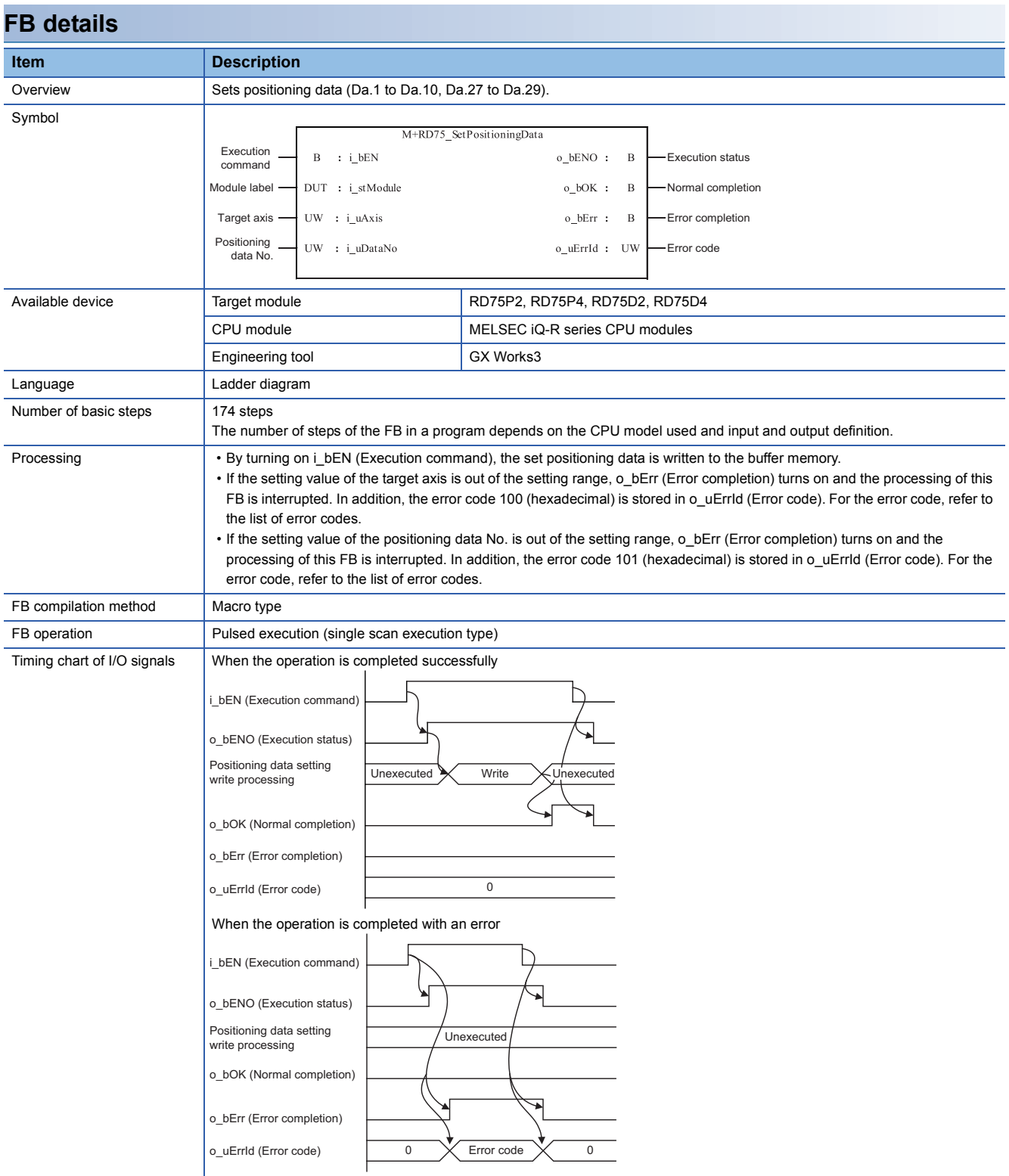

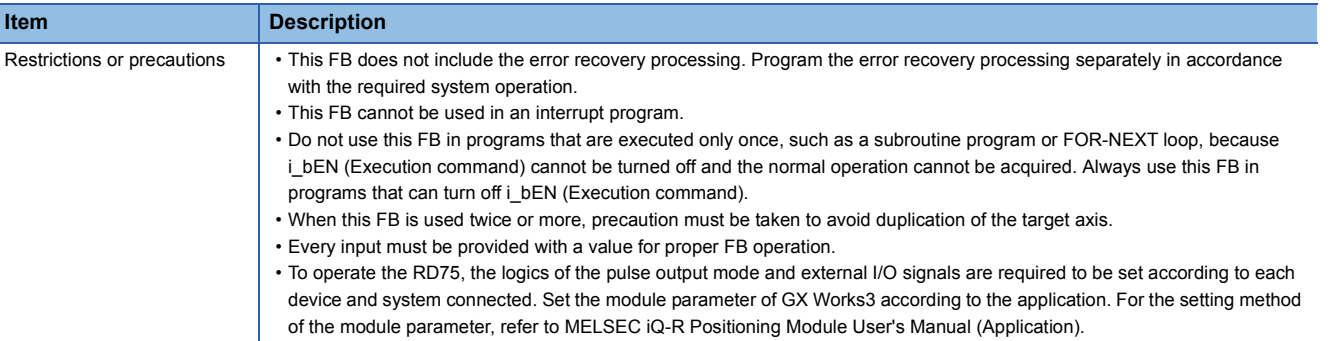

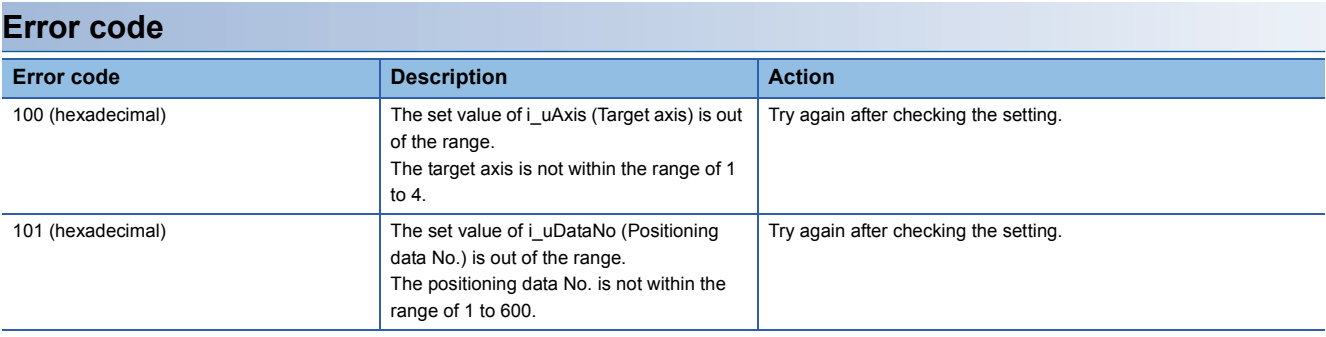

# ■**Input label**

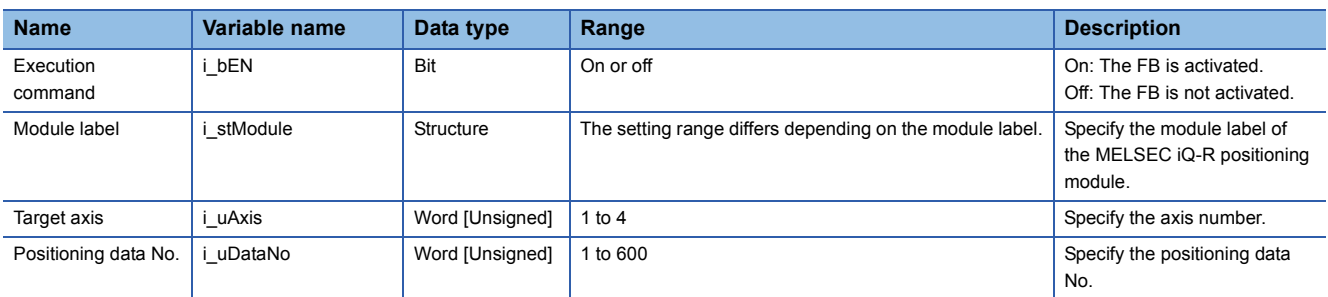

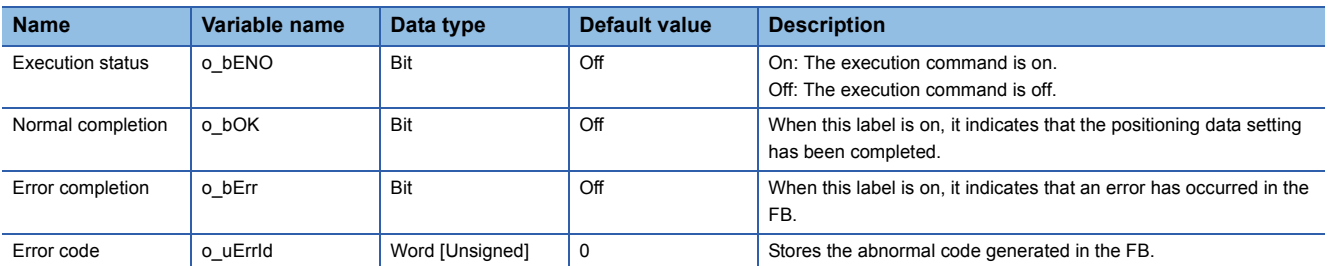

#### ■**Disclosed label**

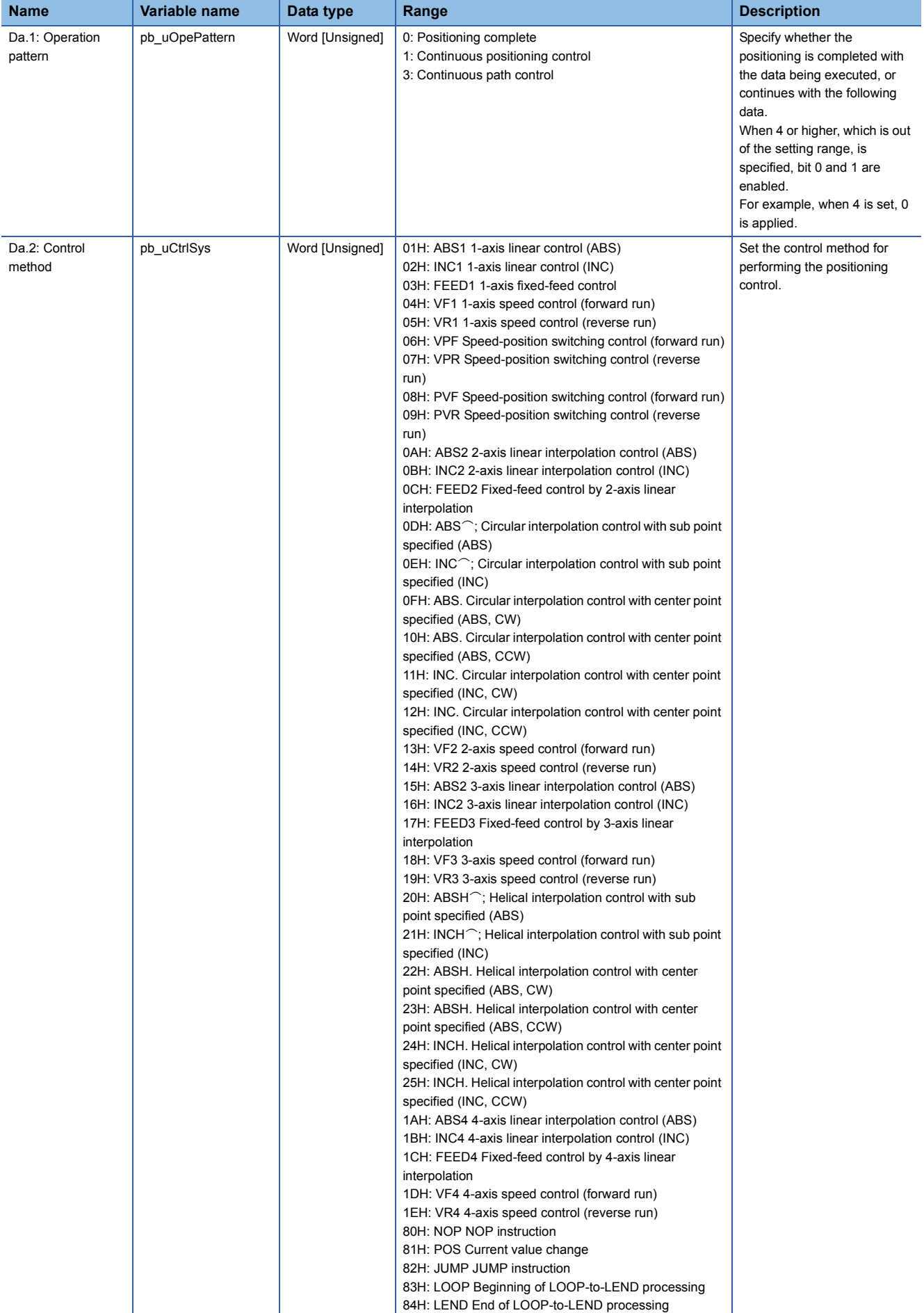

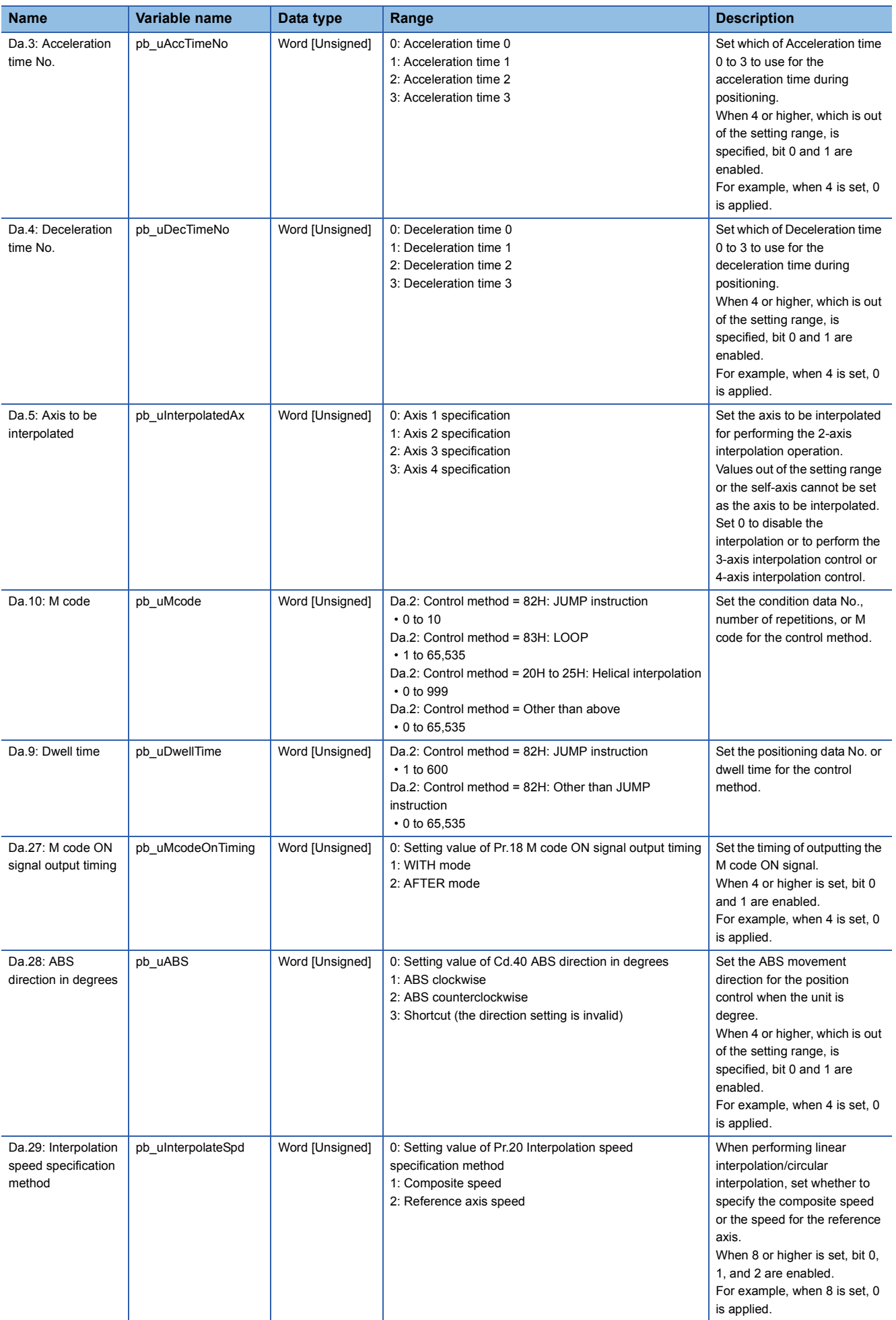

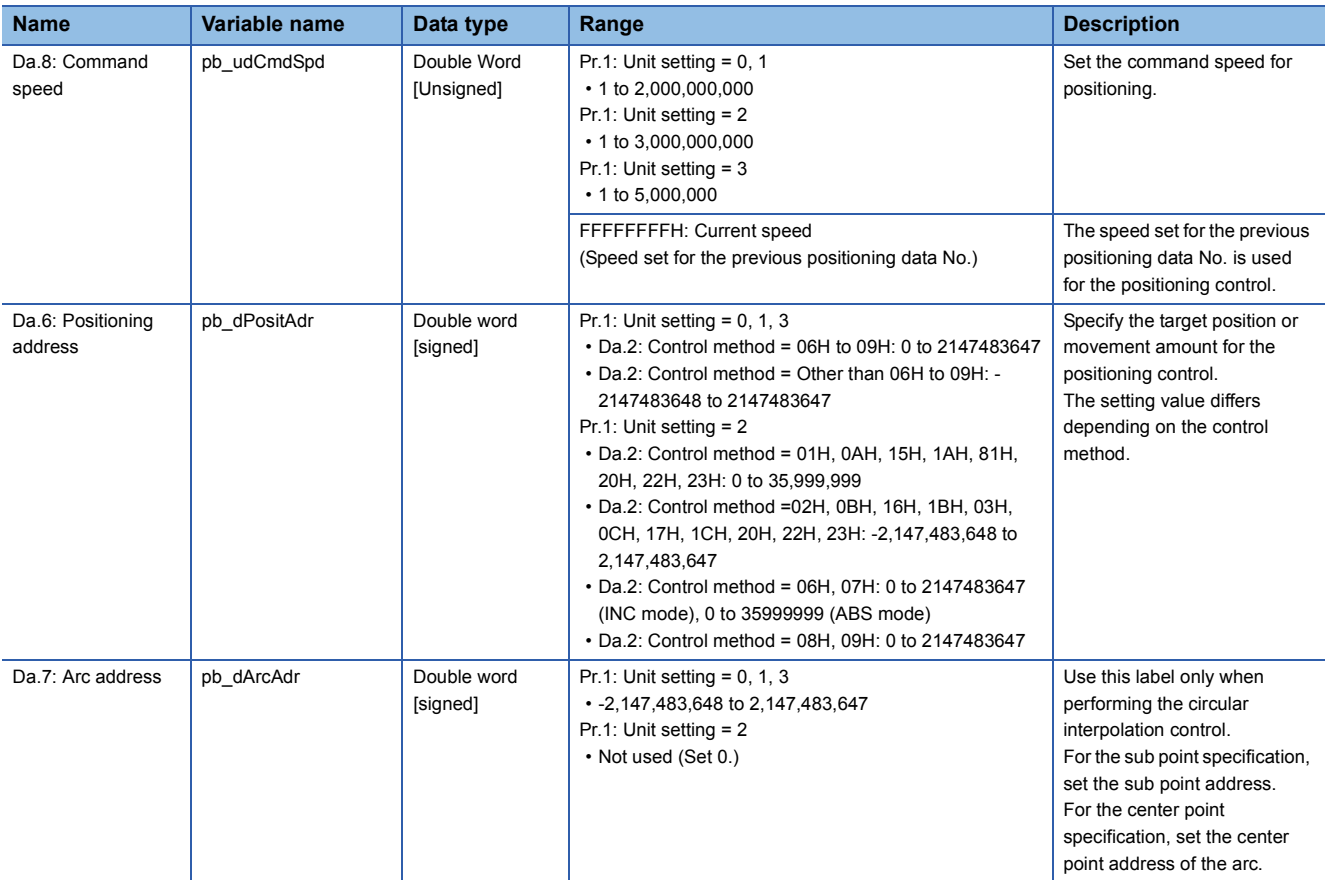

#### <span id="page-11-0"></span>M+RD75\_StartPositioning

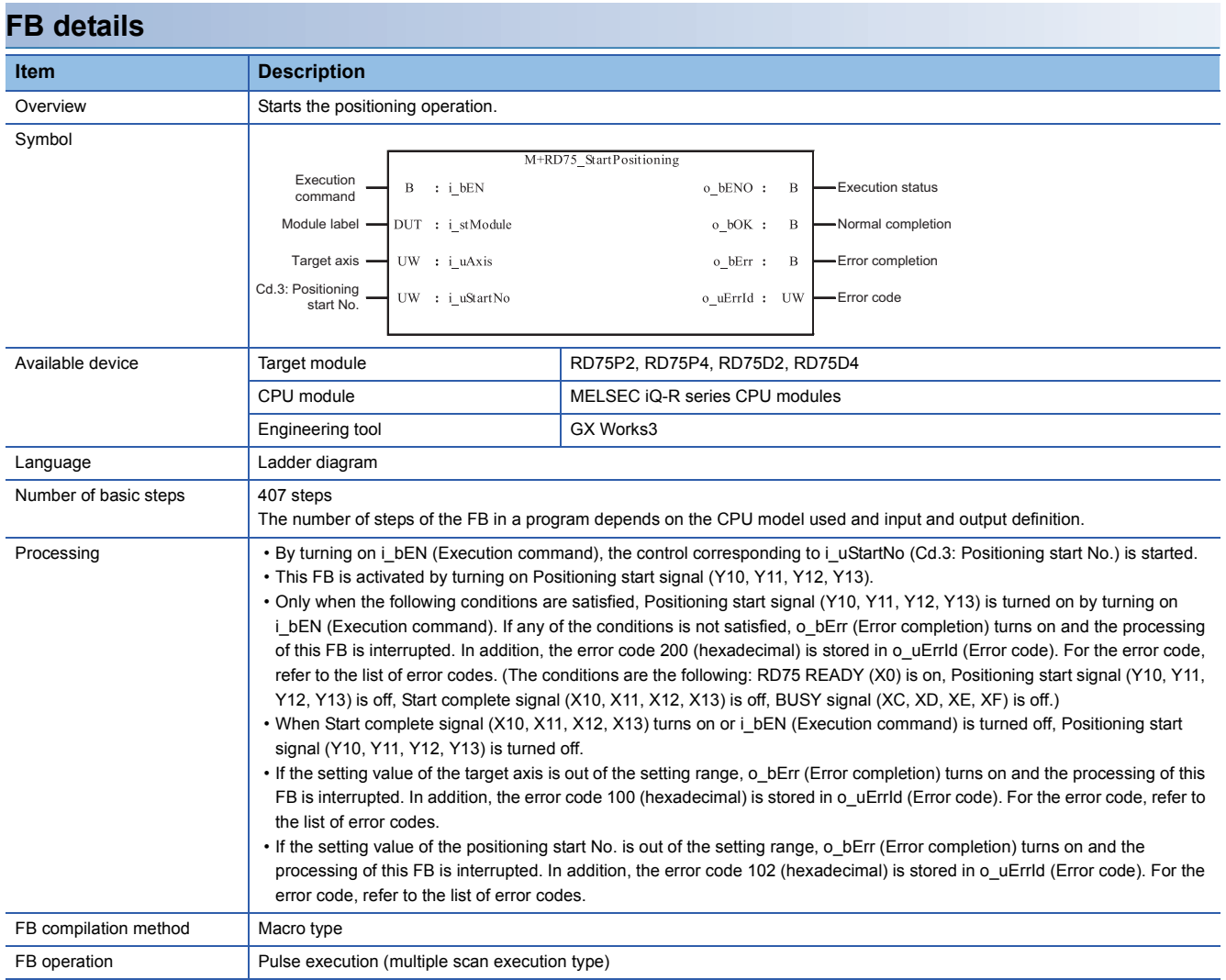

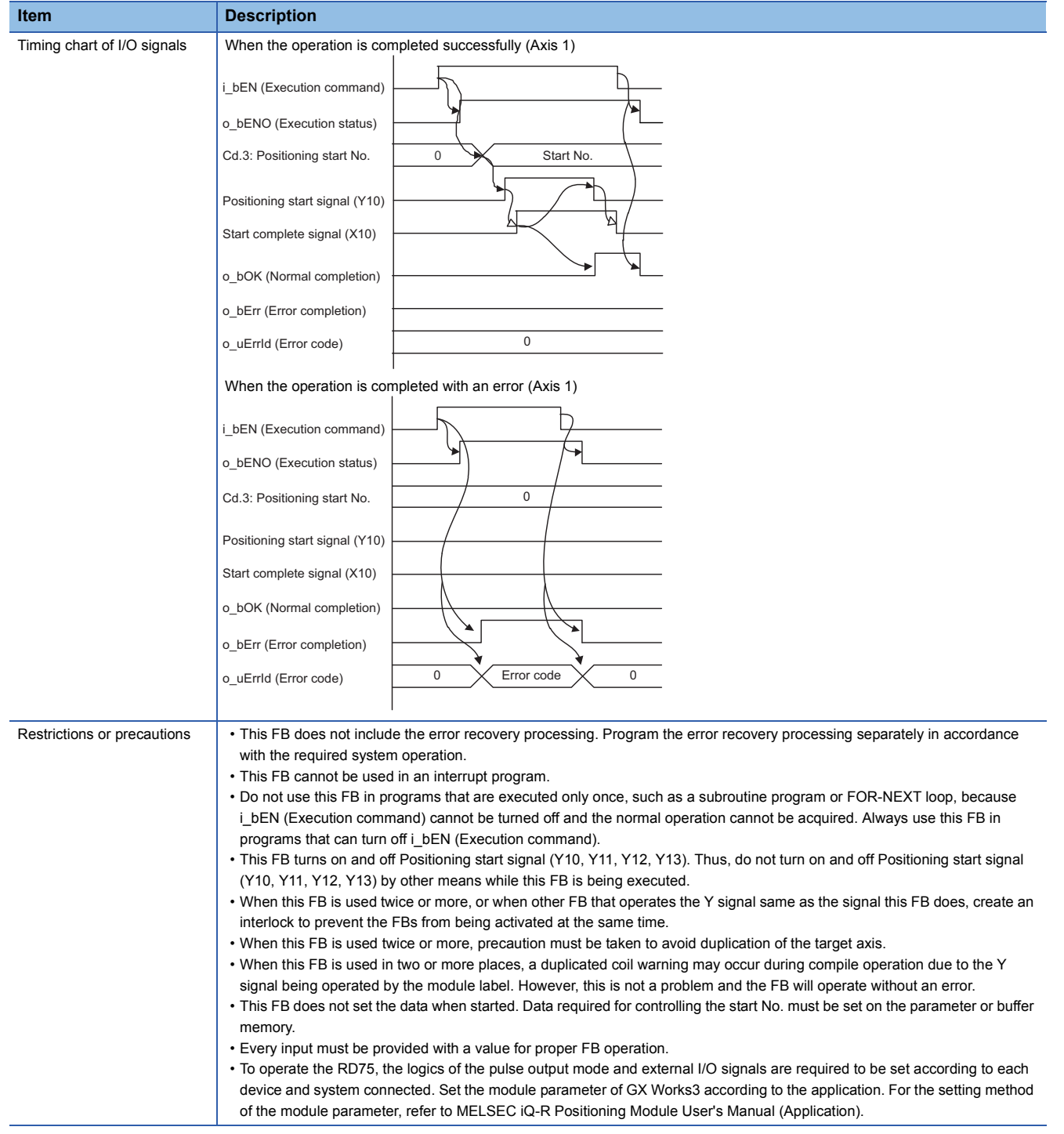

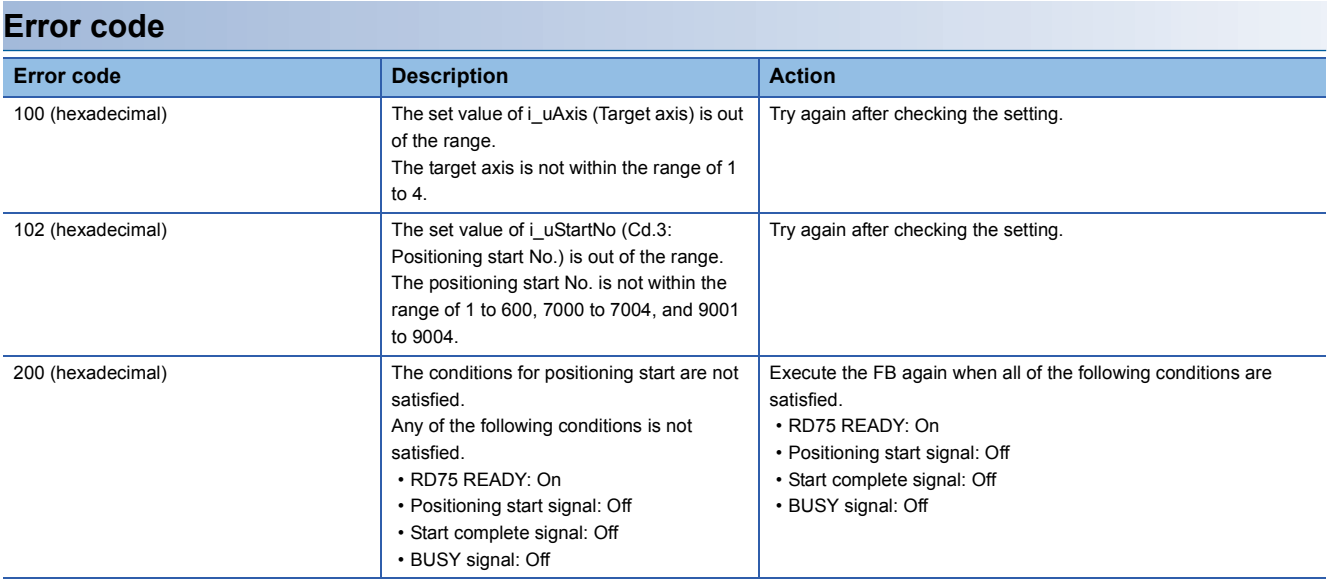

# ■**Input label**

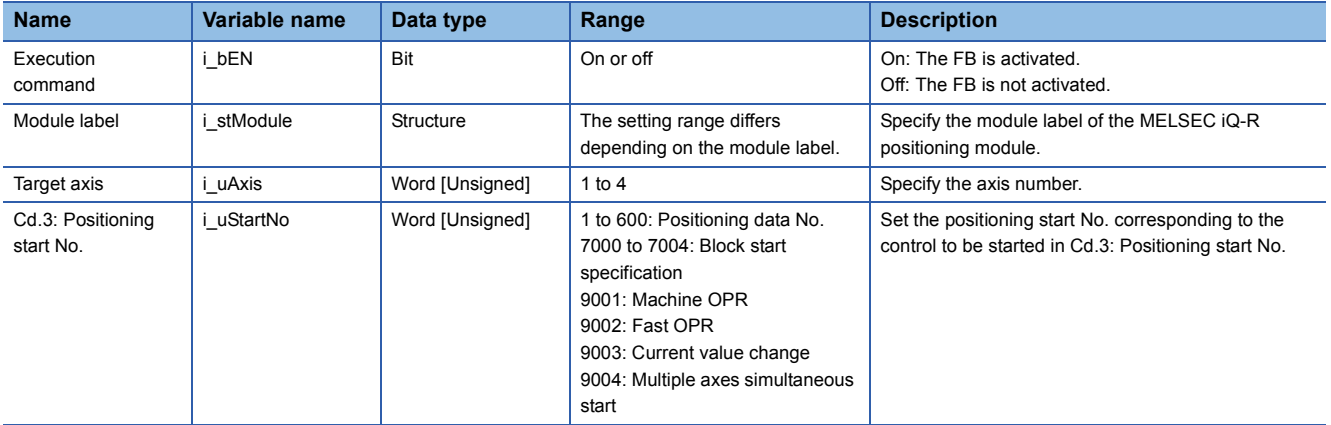

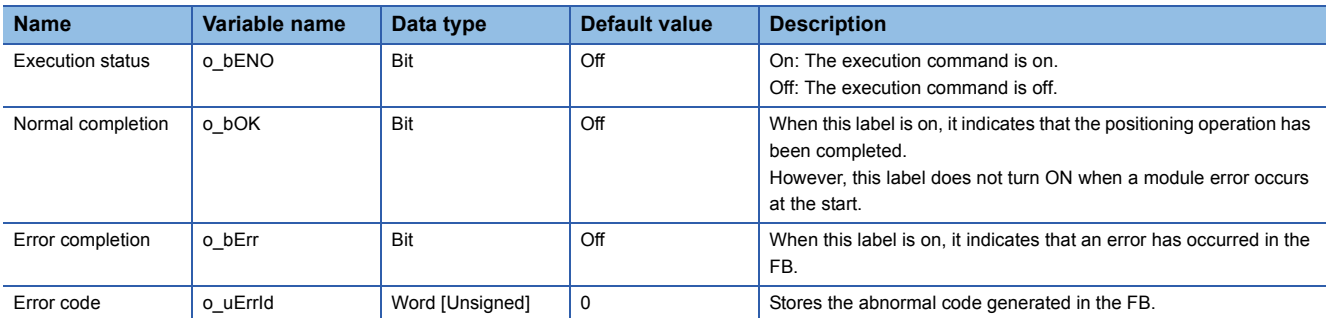

<span id="page-14-0"></span>M+RD75\_JOG

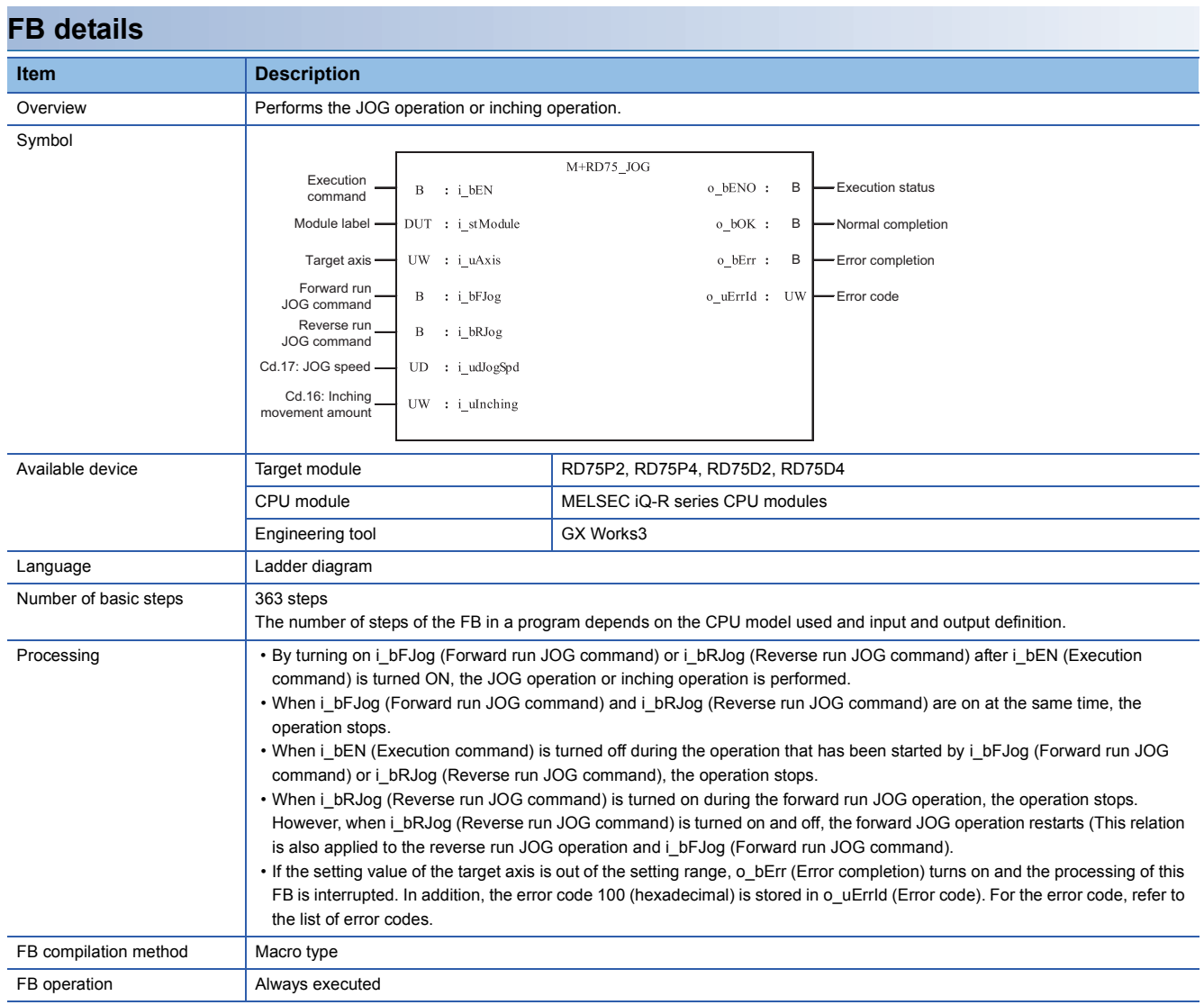

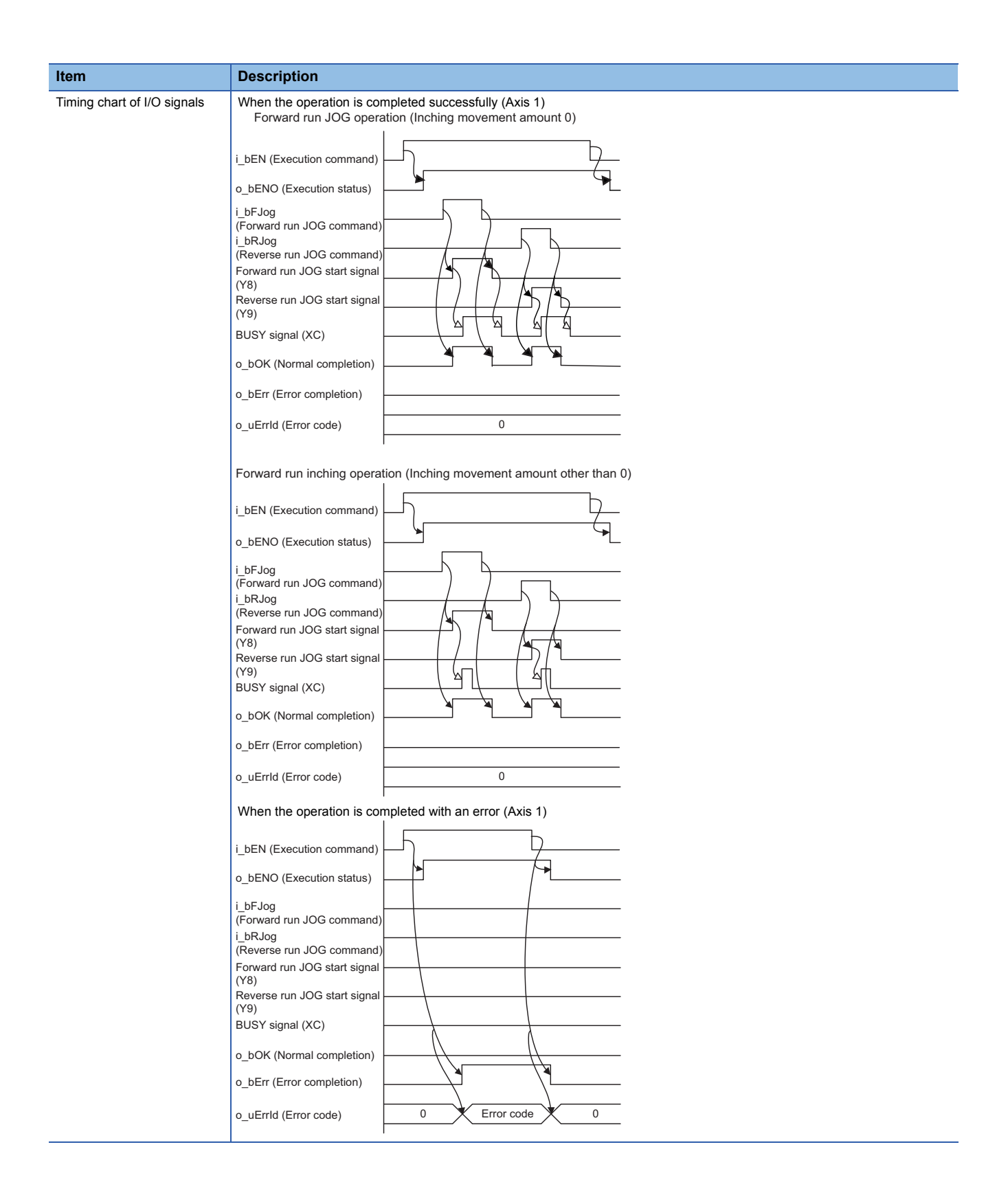

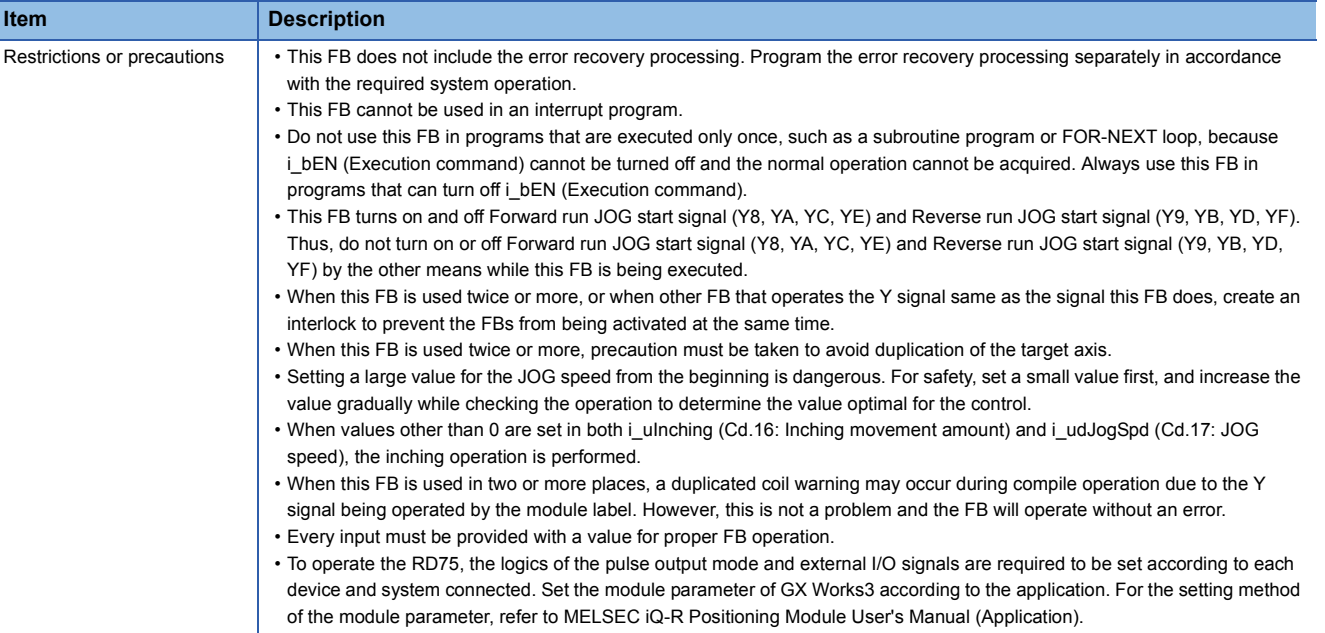

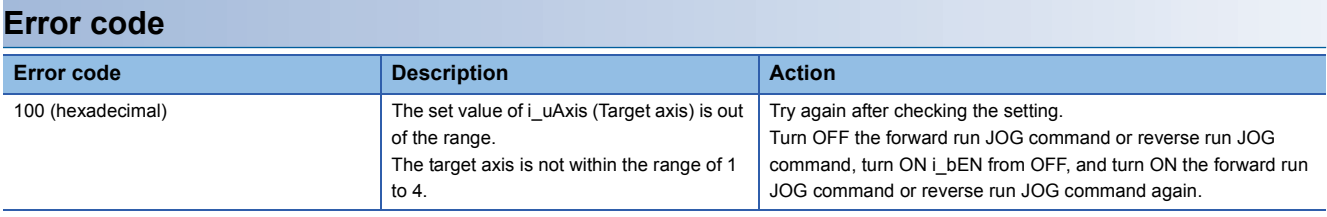

# ■**Input label**

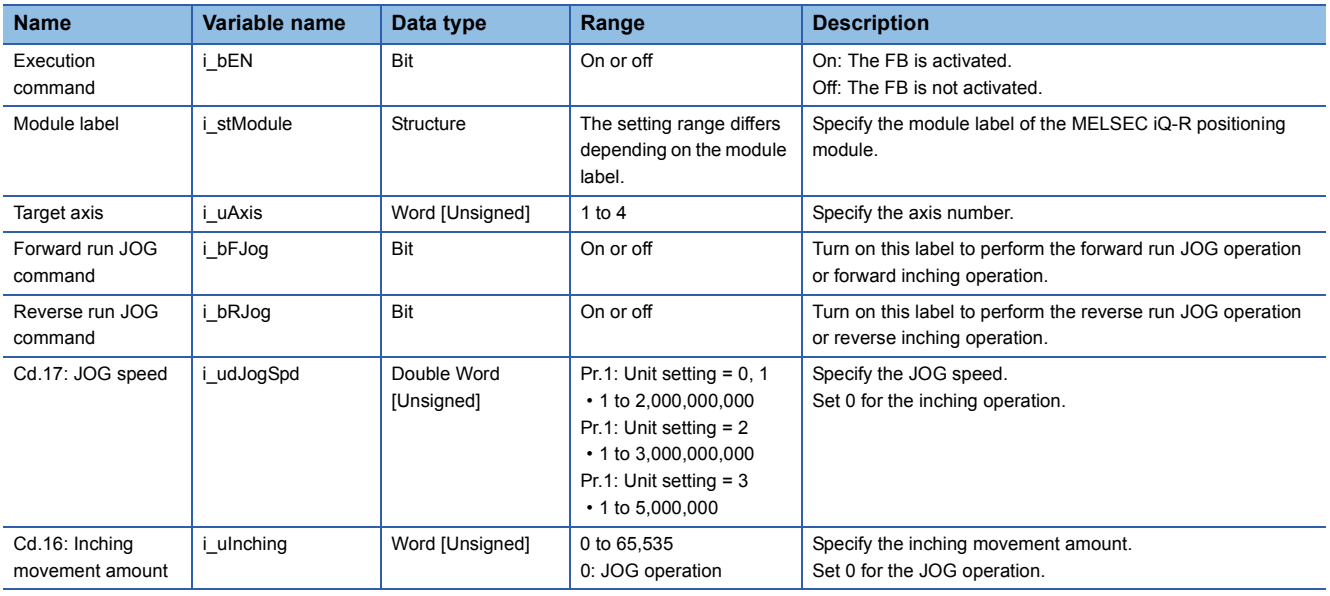

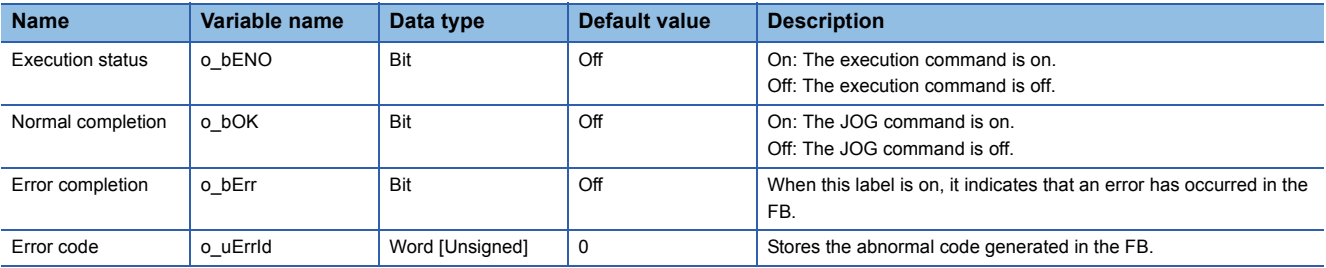

<span id="page-18-0"></span>M+RD75\_MPG

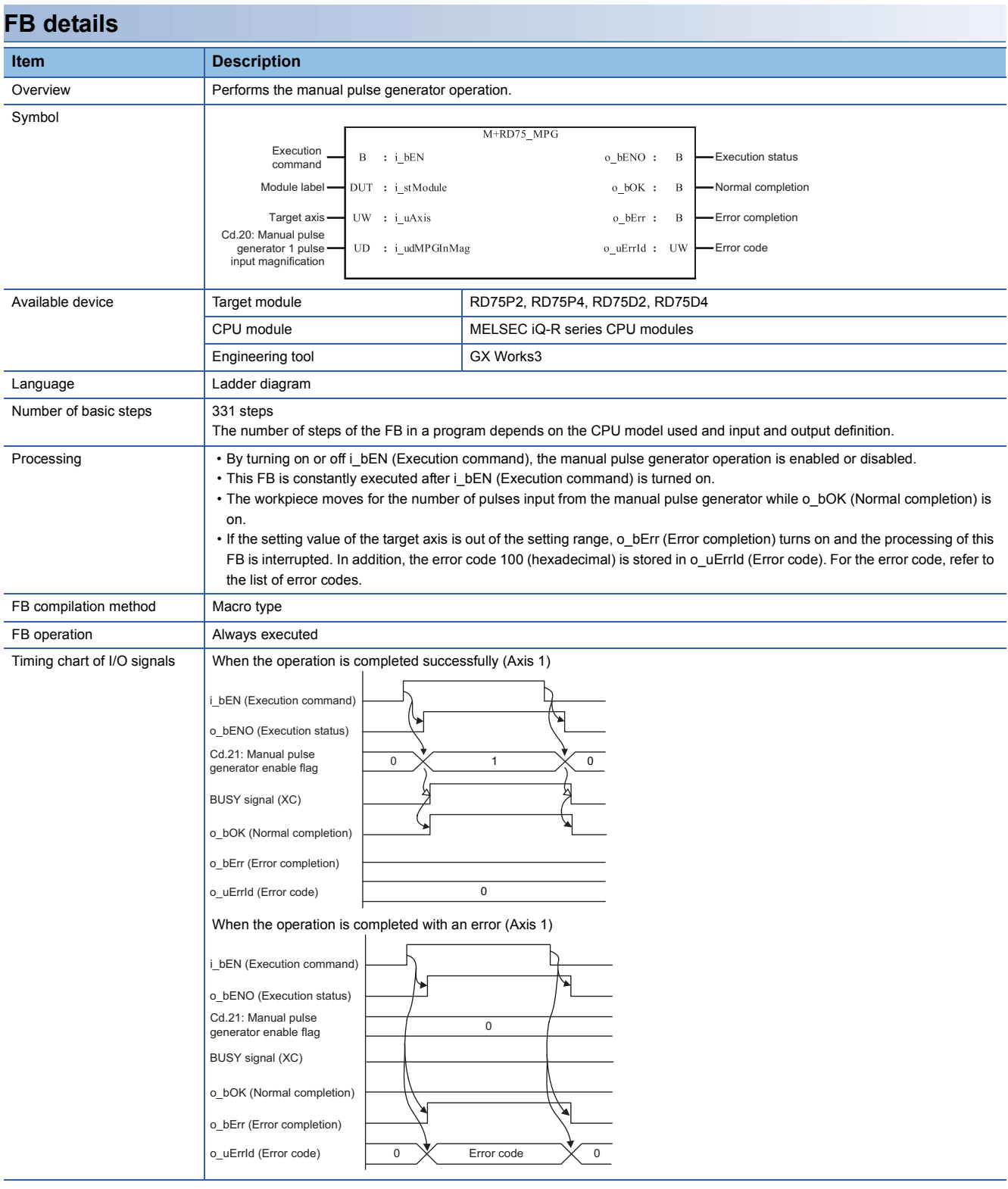

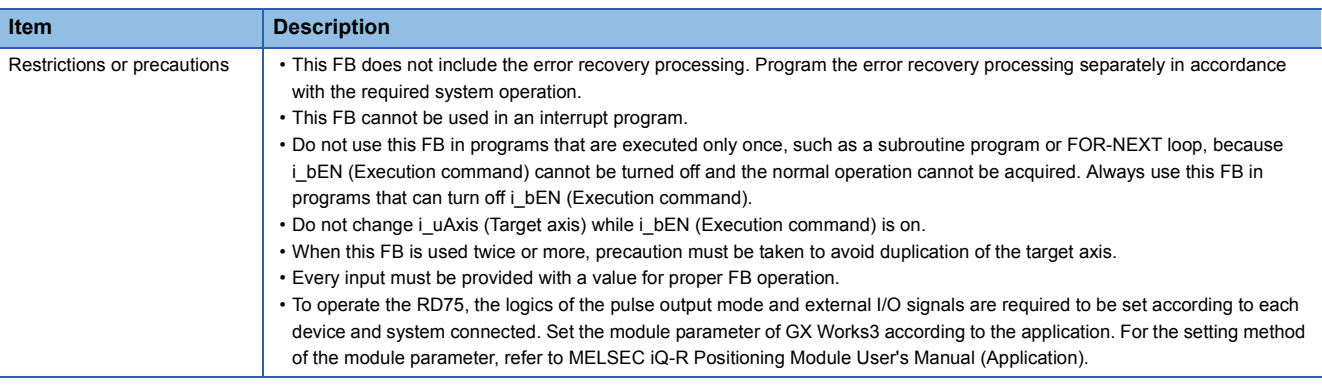

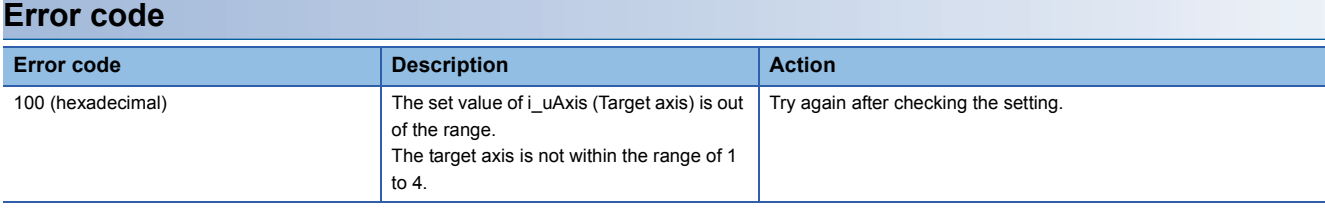

# ■**Input label**

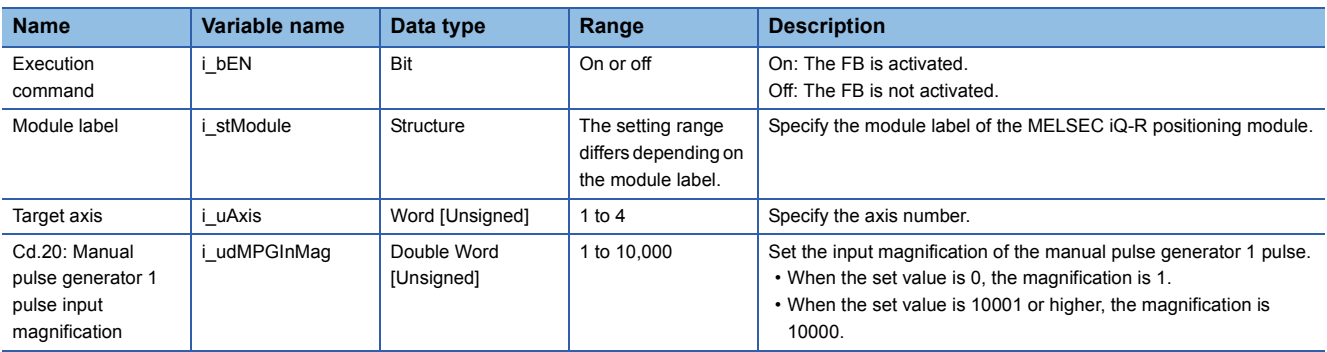

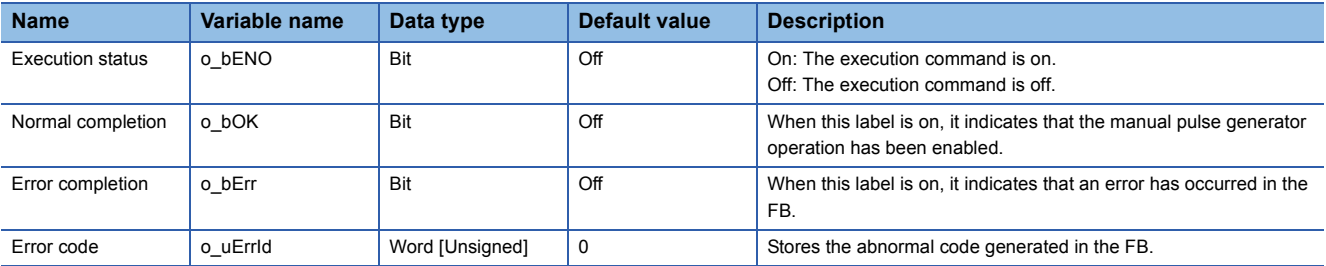

<span id="page-20-0"></span>M+RD75\_ChangeSpeed

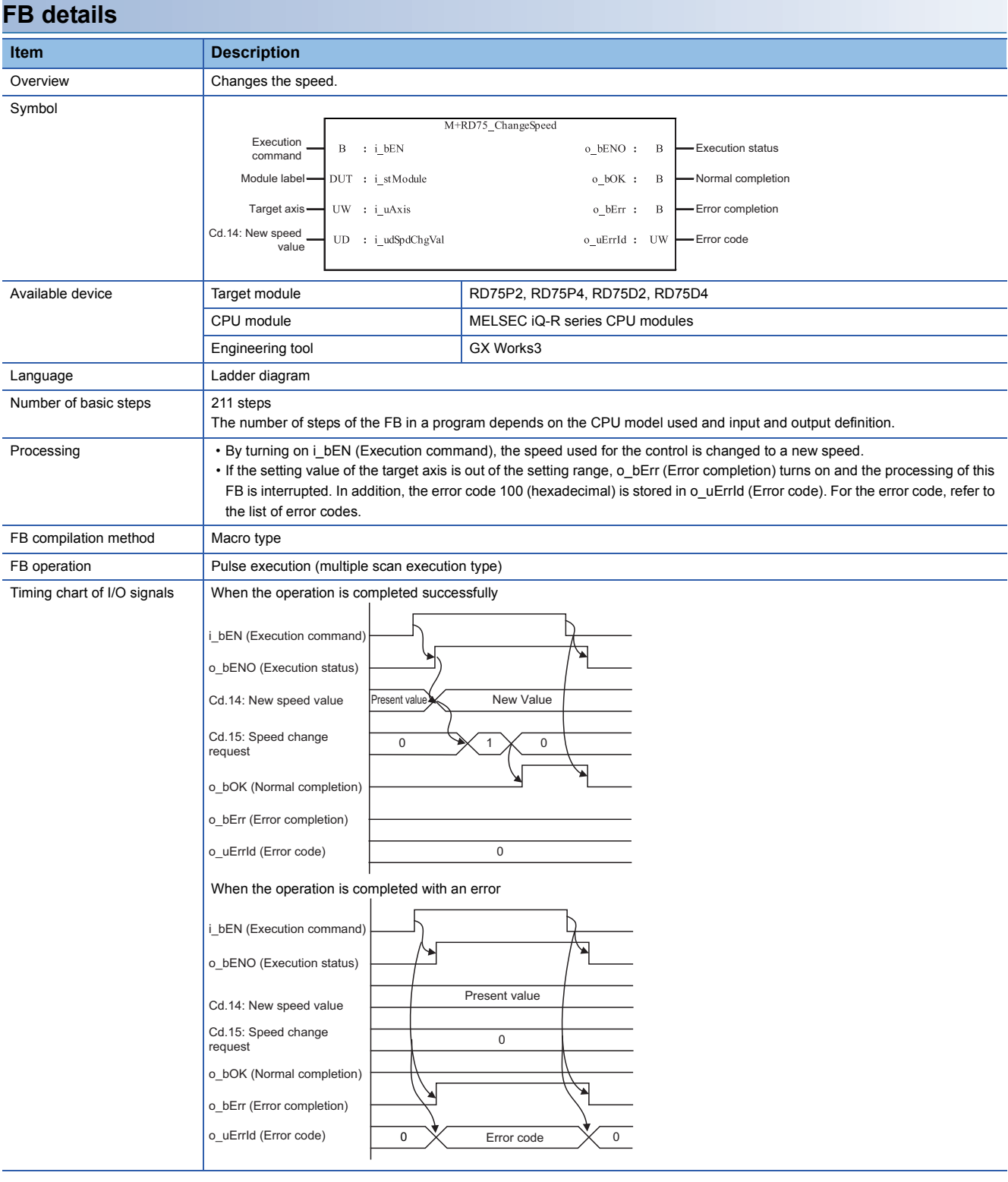

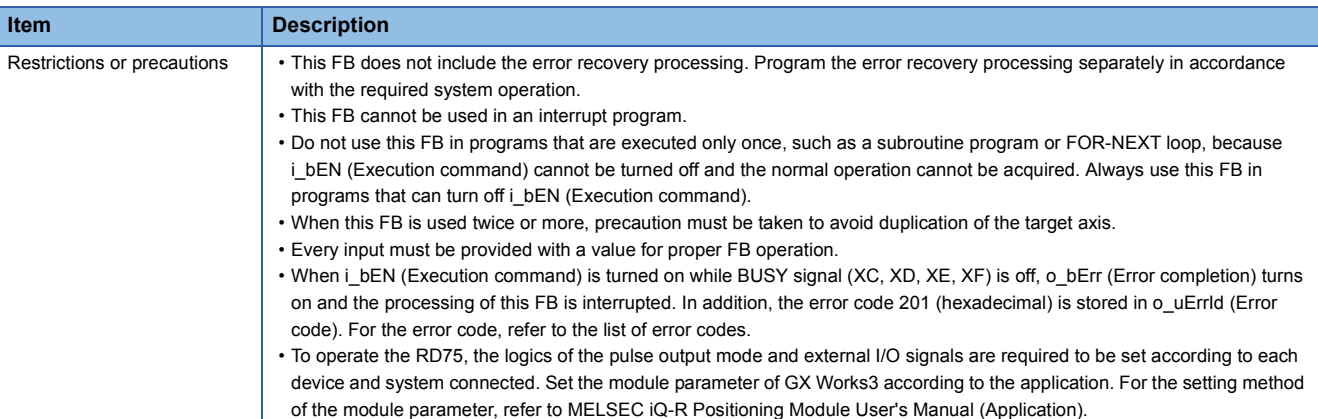

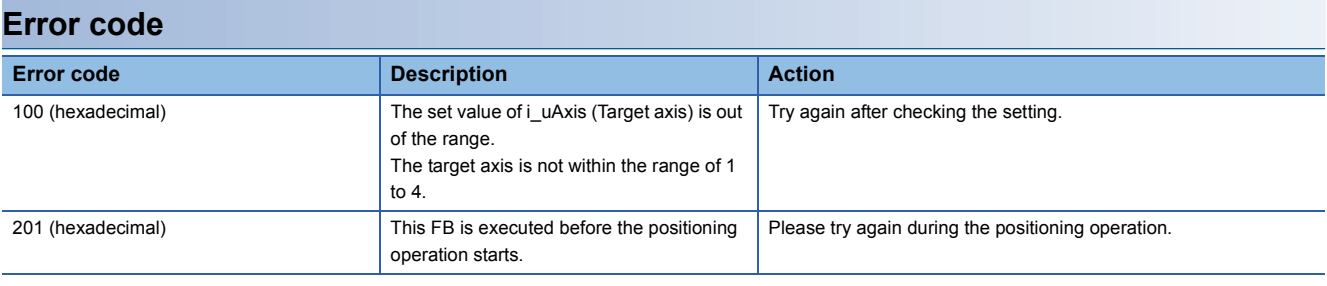

# ■**Input label**

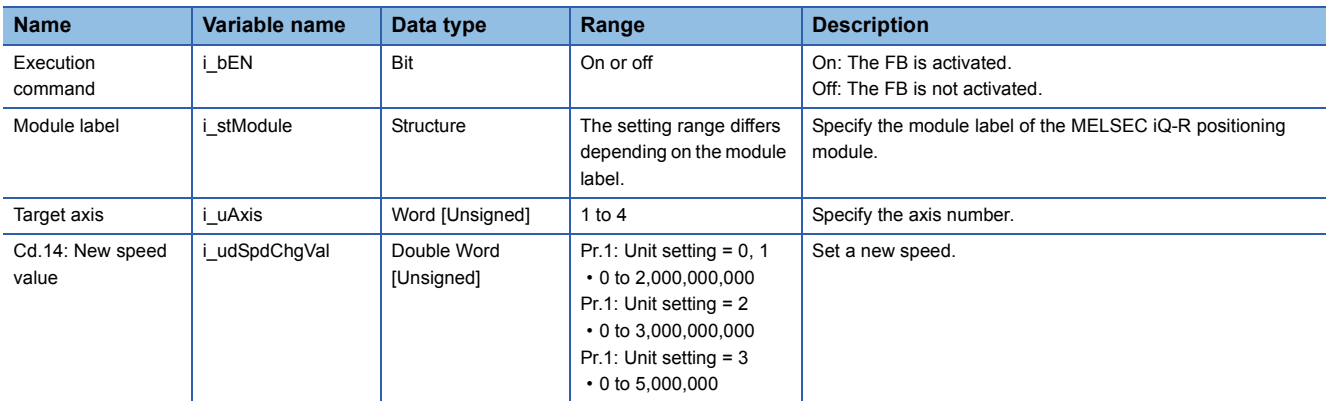

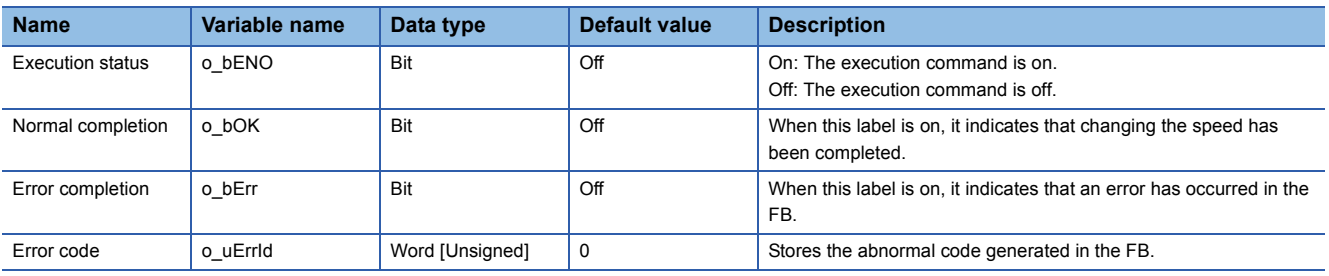

#### <span id="page-22-0"></span>M+RD75\_ChangeAccDecTime

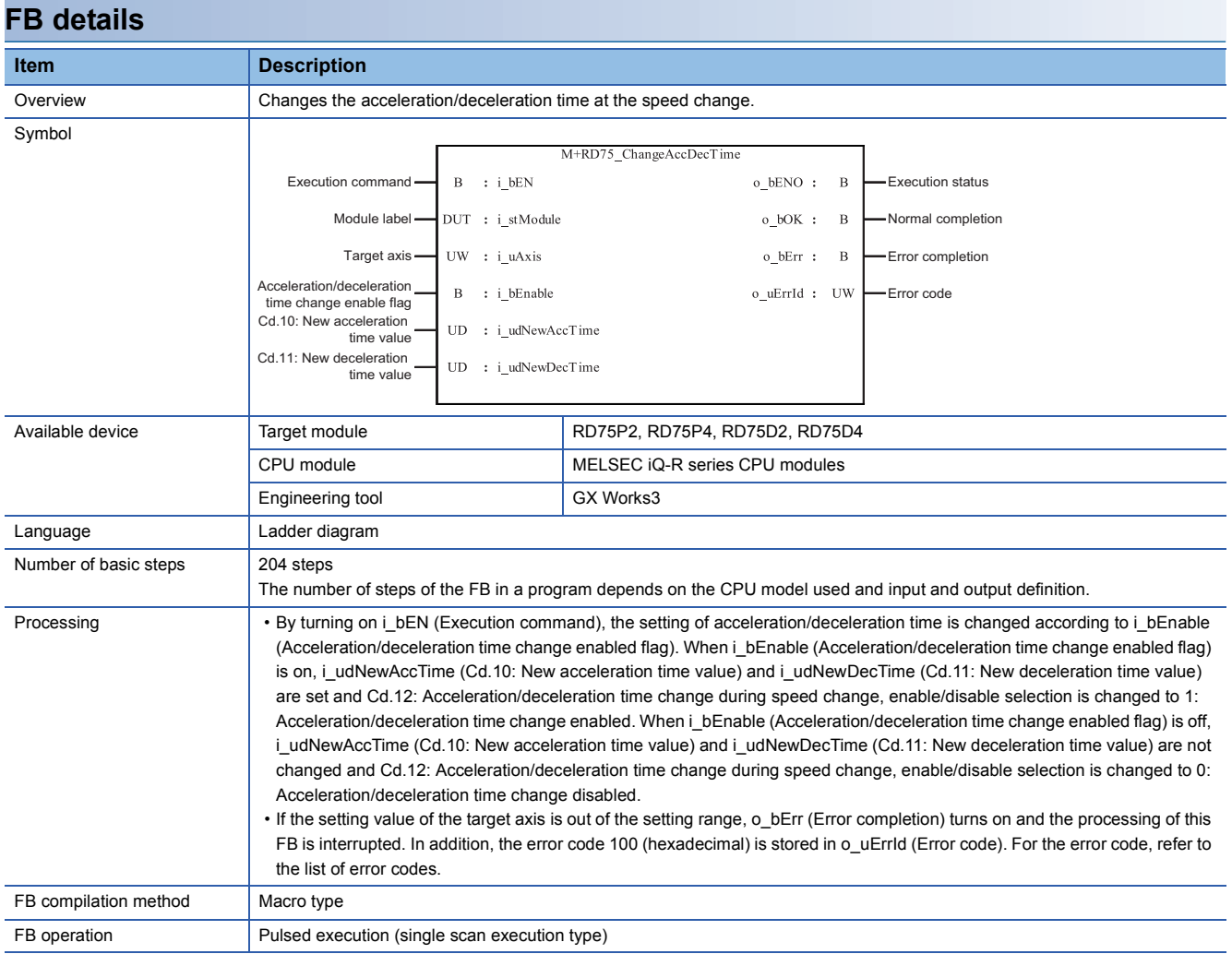

**2**

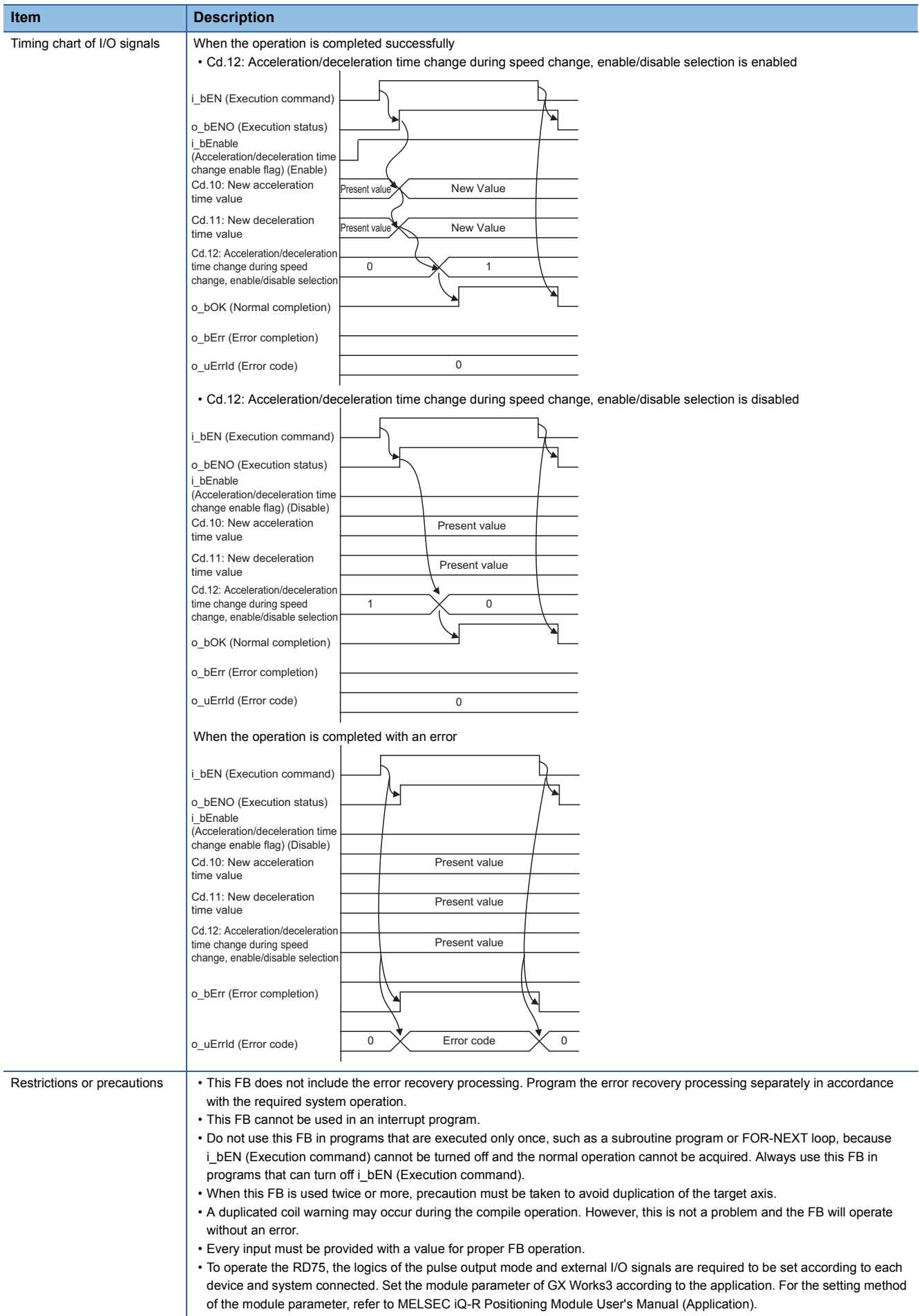

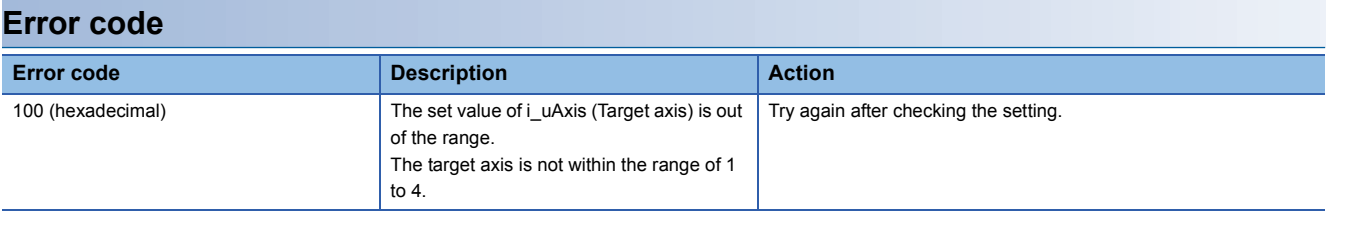

# ■**Input label**

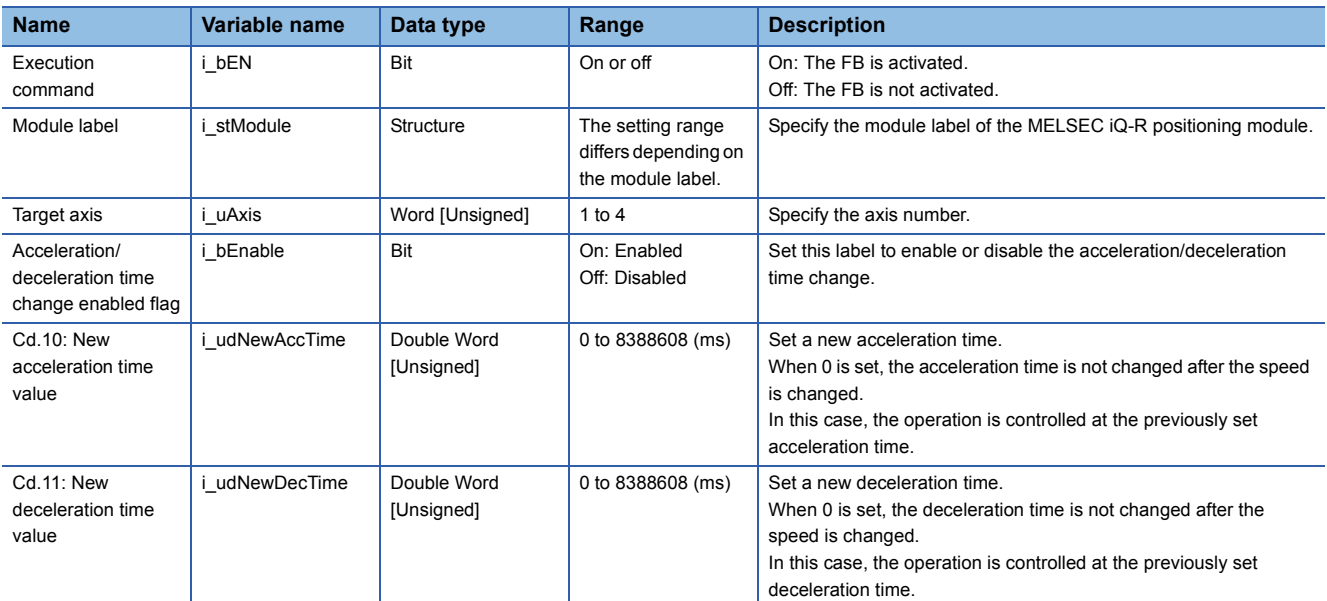

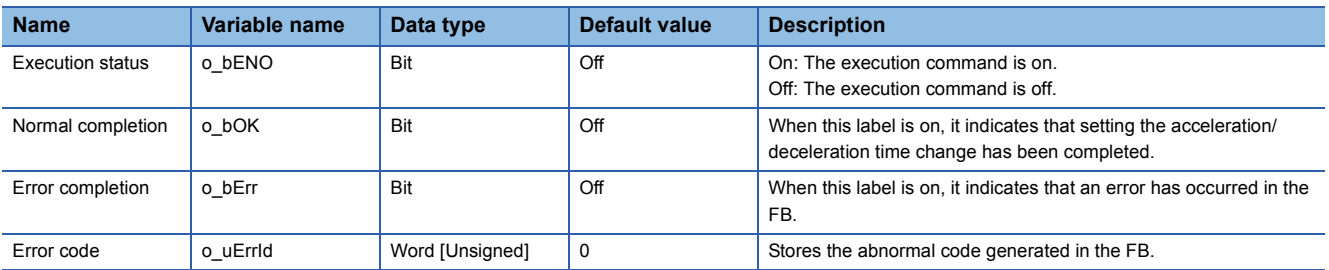

<span id="page-25-0"></span>M+RD75\_ChangePosition

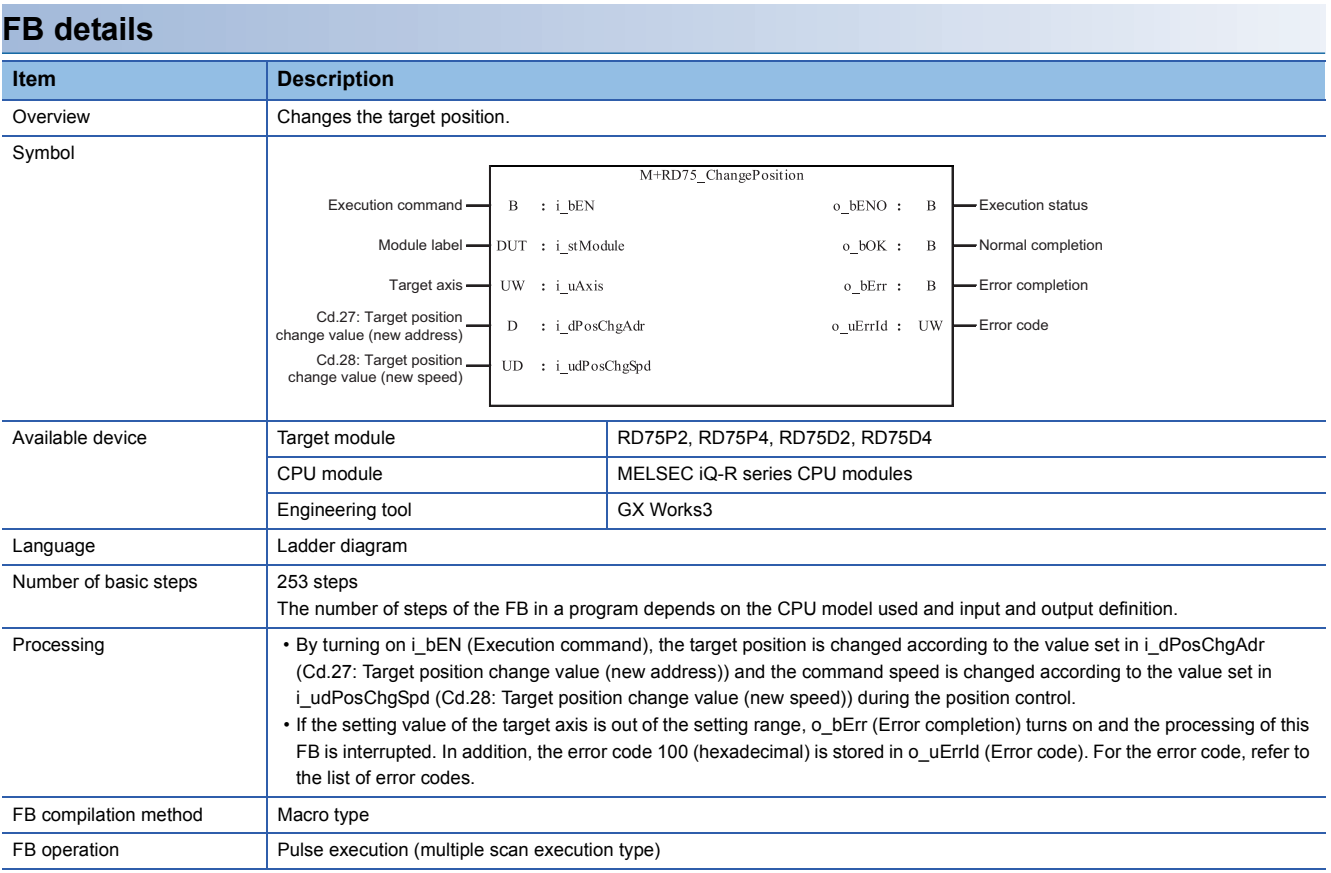

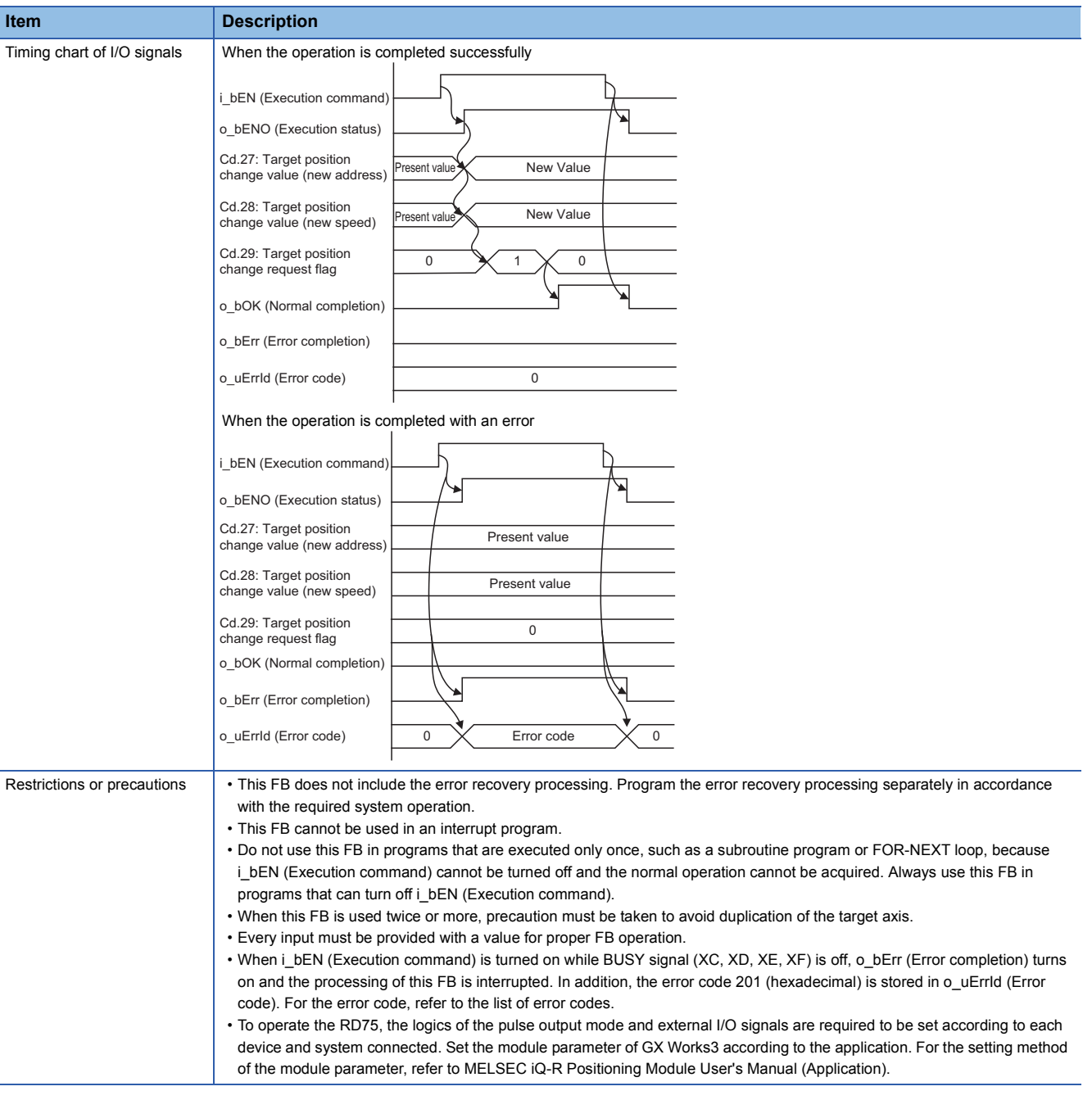

#### **Error code Error code Description Action** 100 (hexadecimal) The set value of i\_uAxis (Target axis) is out of the range. The target axis is not within the range of 1 to 4. Try again after checking the setting. 201 (hexadecimal) This FB is executed before the positioning Please try again during the positioning operation.

operation starts.

# ■**Input label**

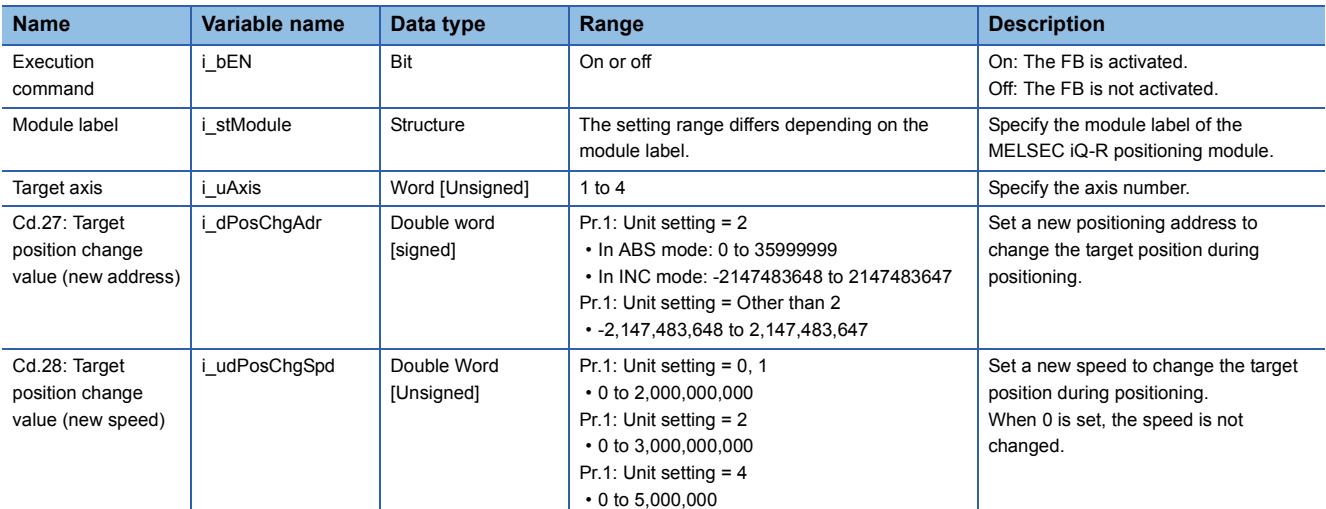

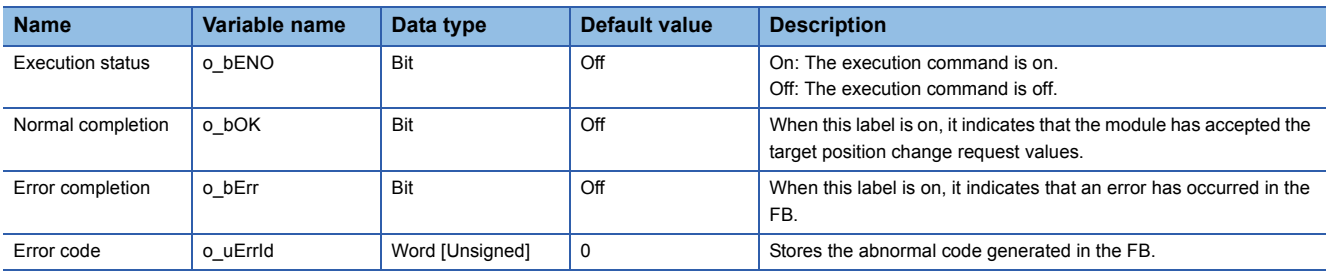

<span id="page-28-0"></span>M+RD75\_Restart

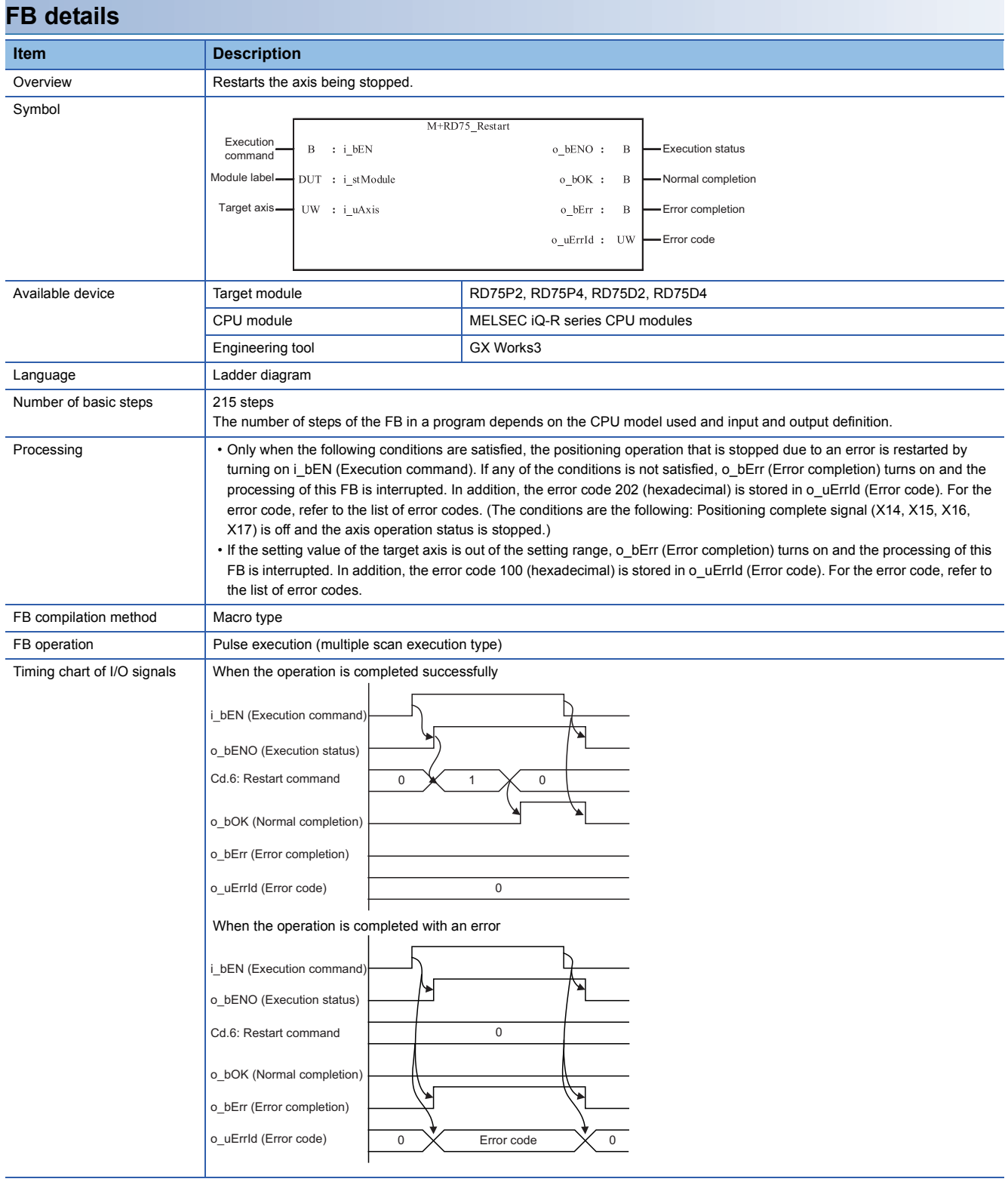

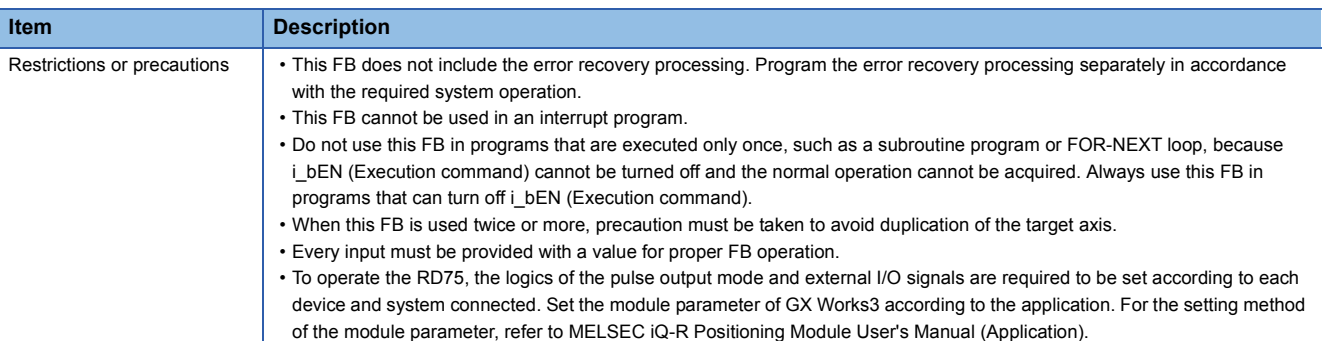

# **Error code**

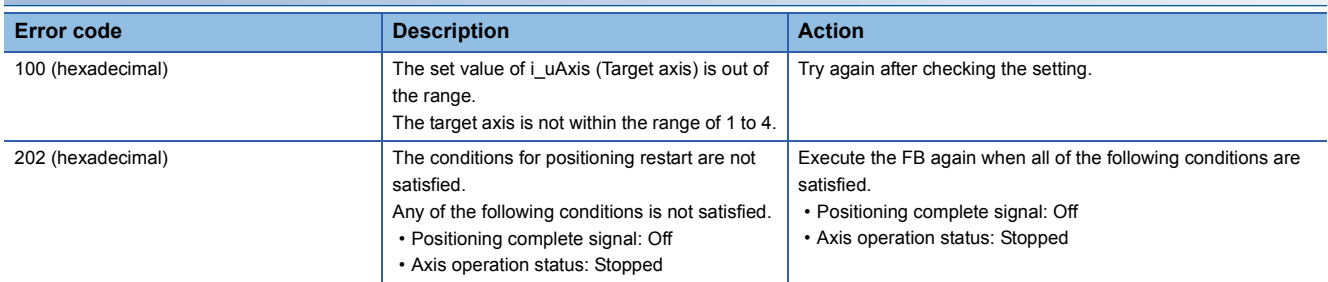

### **Labels**

# ■**Input label**

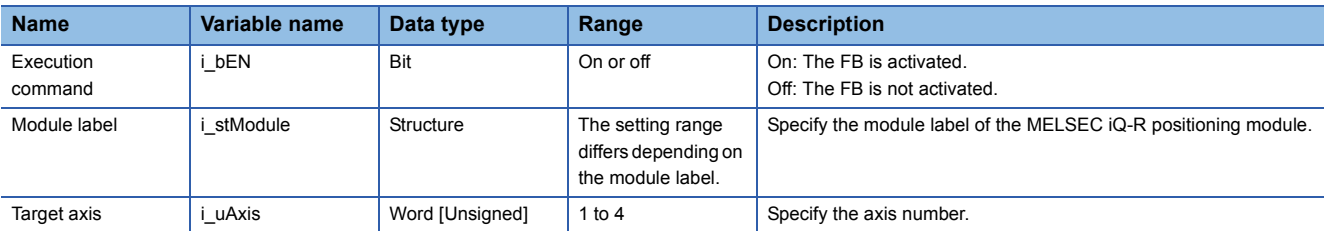

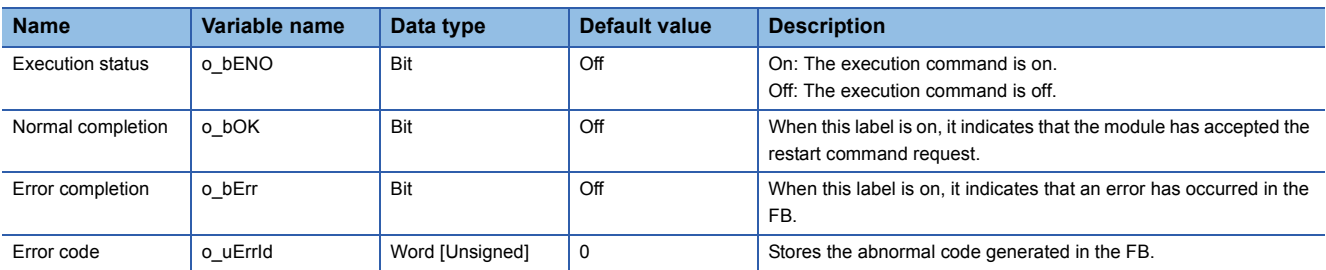

<span id="page-30-0"></span>M+RD75\_OperateError

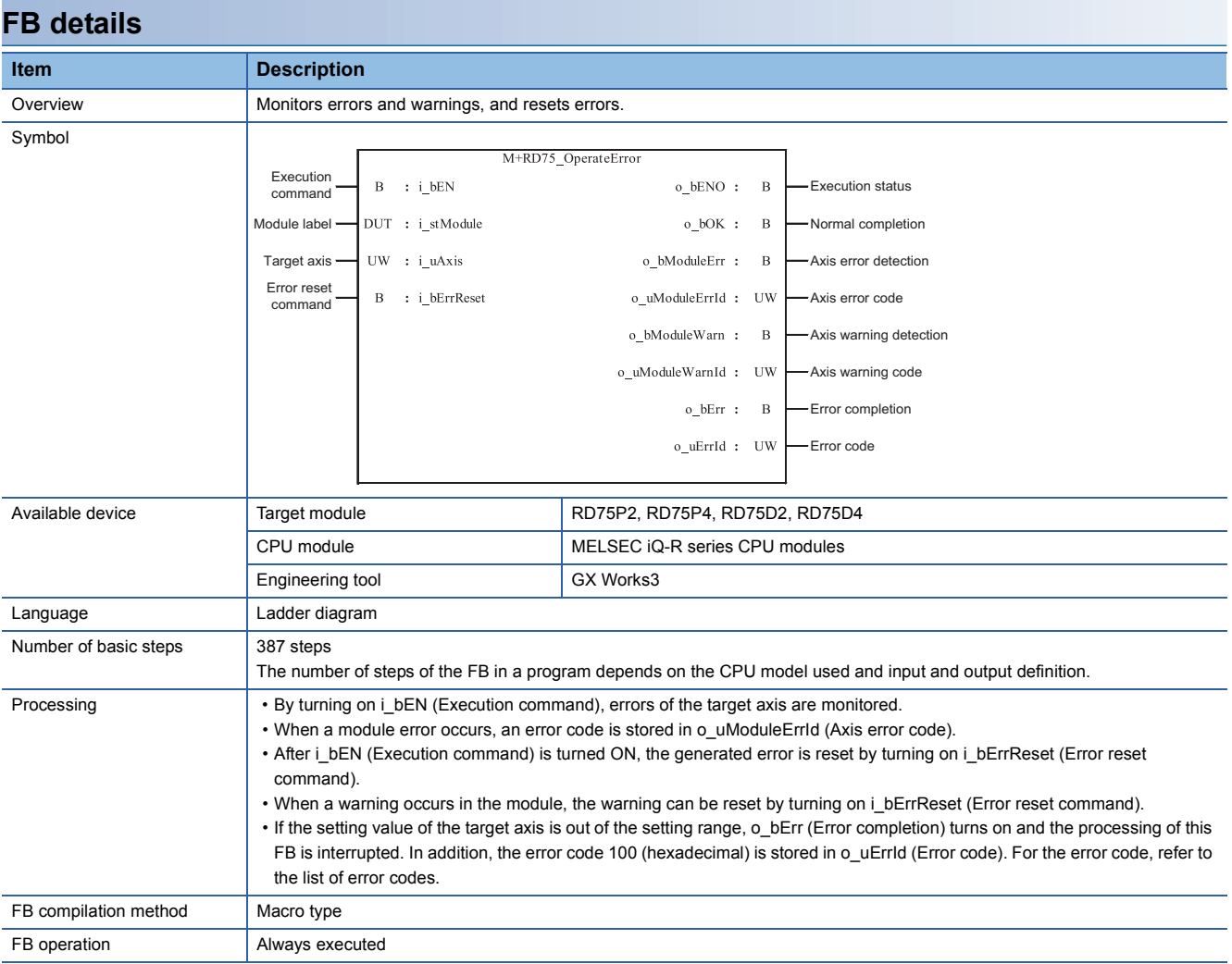

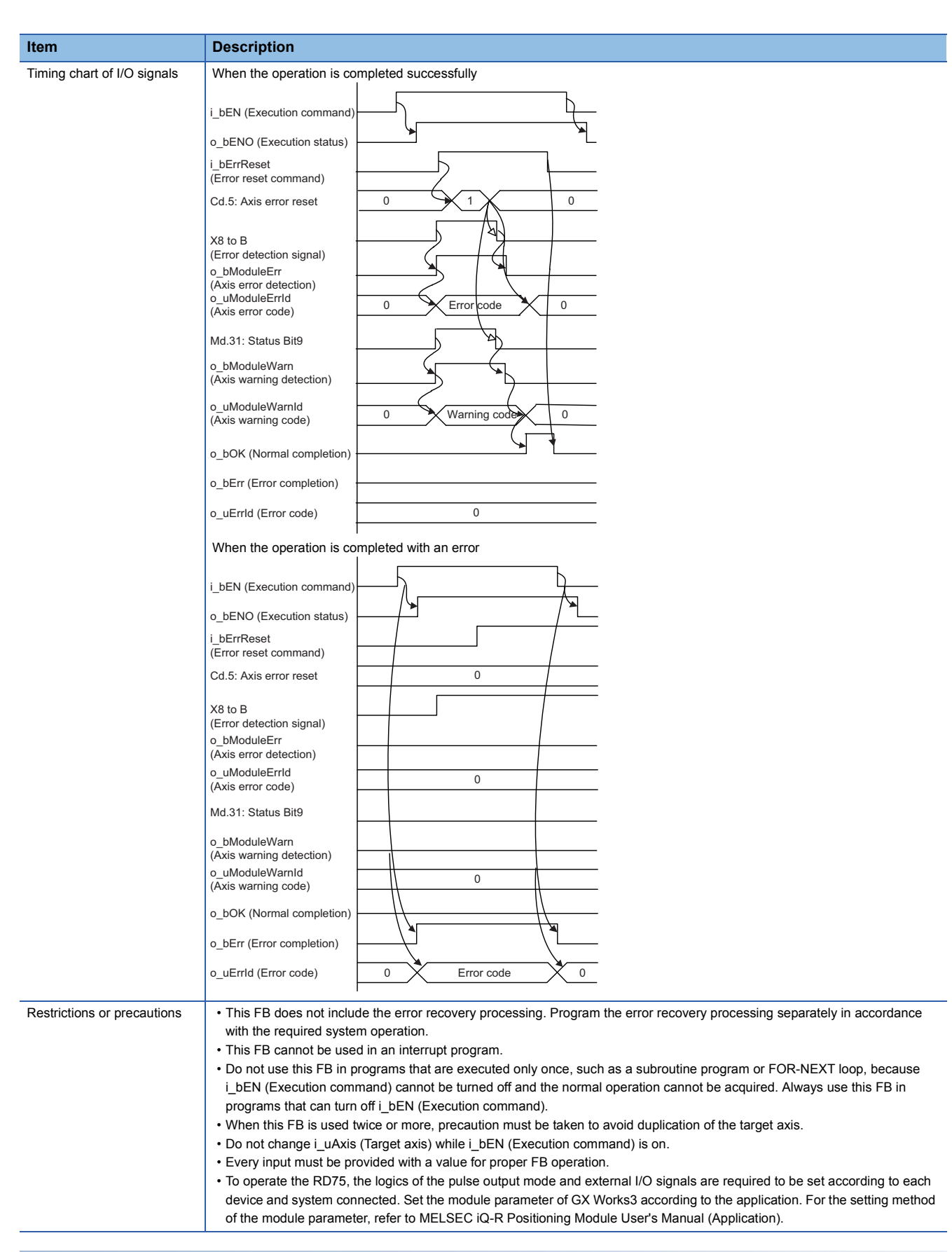

#### **Error code**

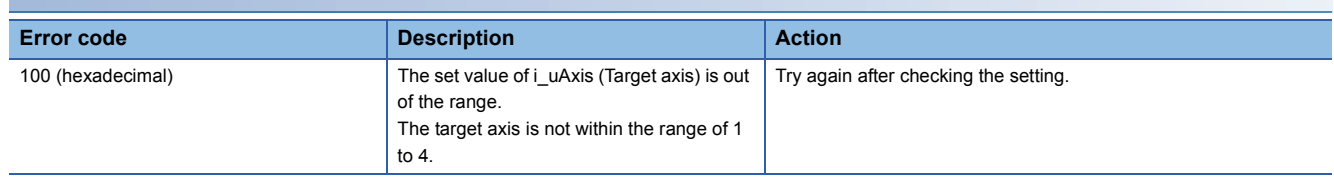

# ■**Input label**

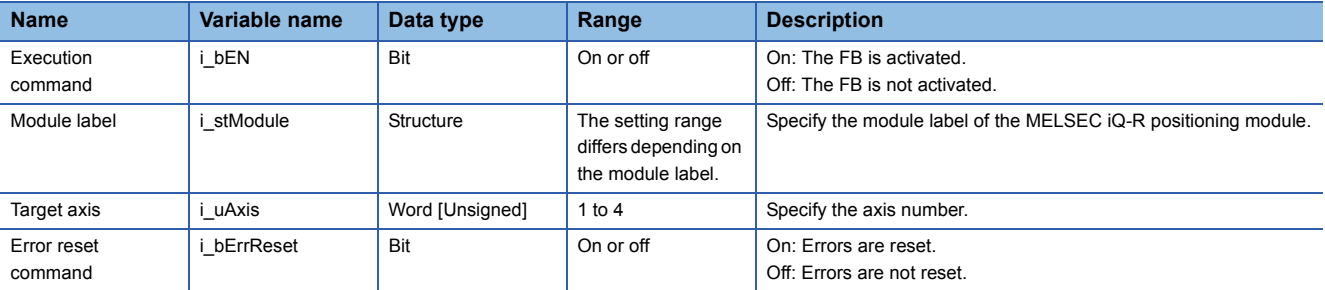

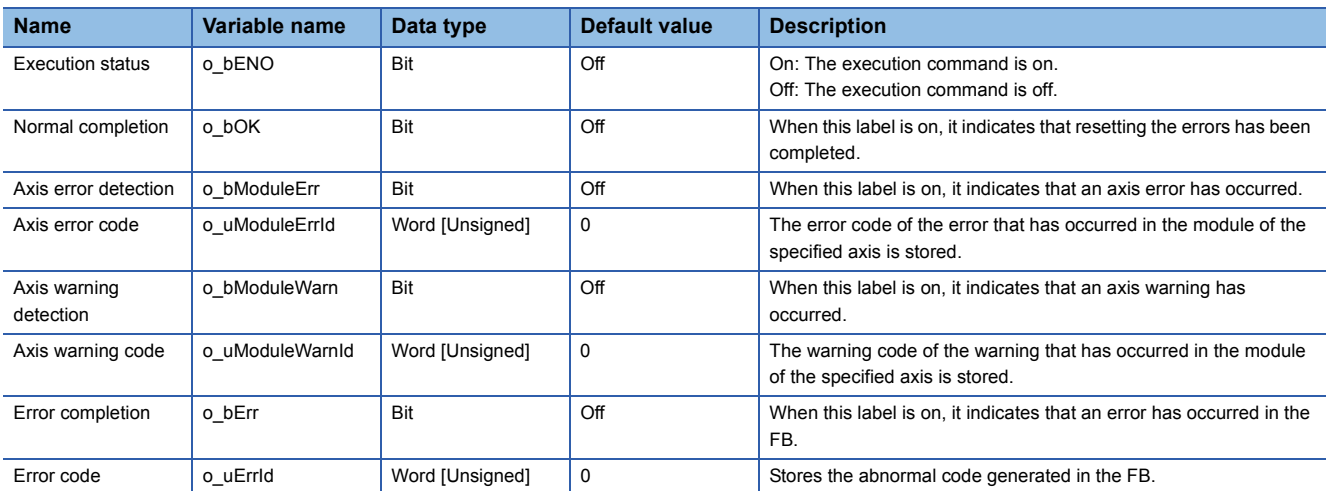

#### <span id="page-33-0"></span>M+RD75\_InitializeParameter

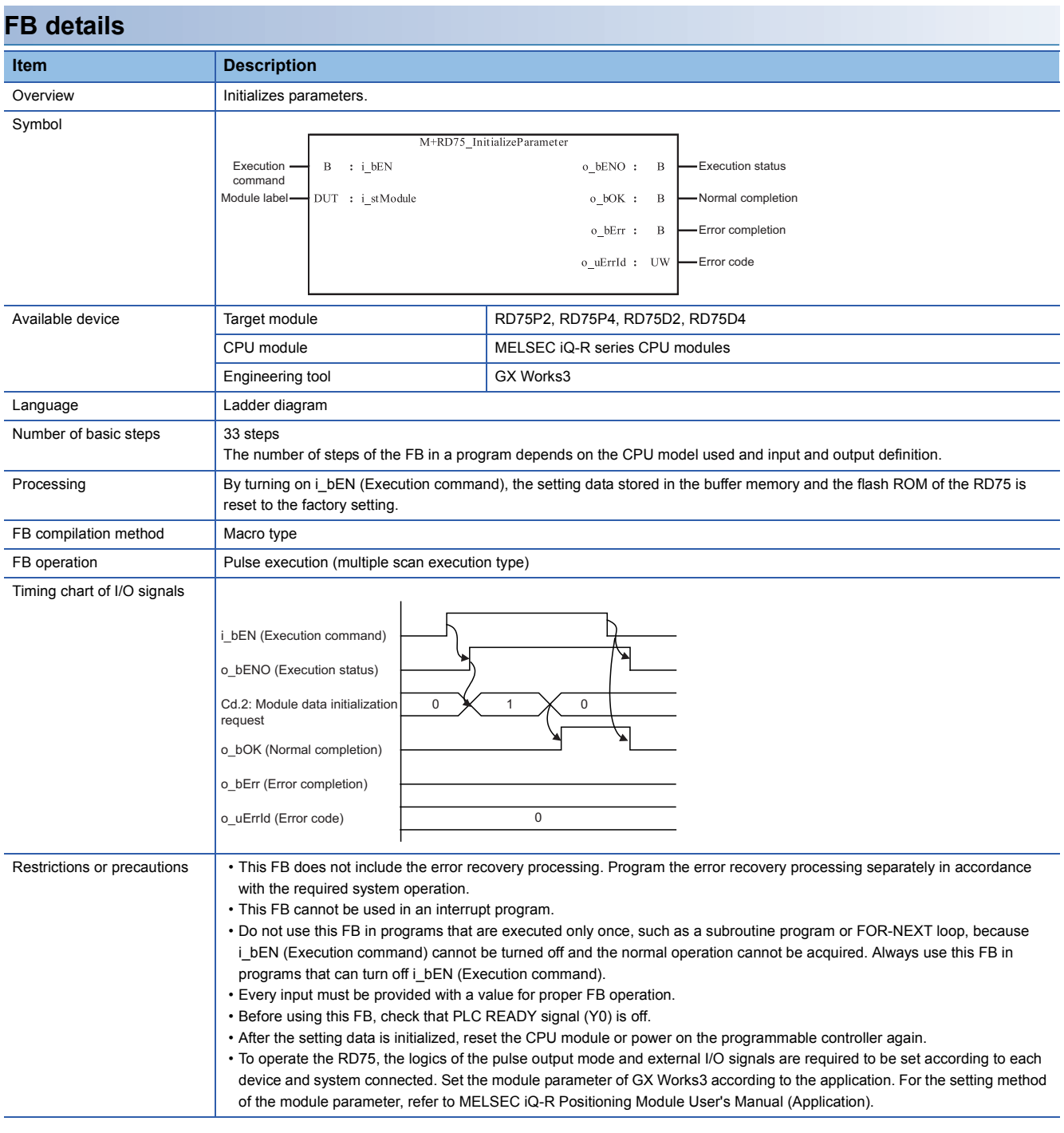

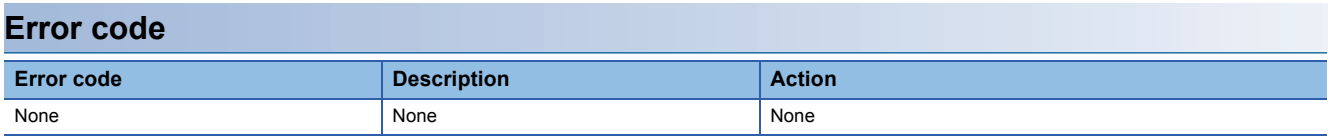

# ■**Input label**

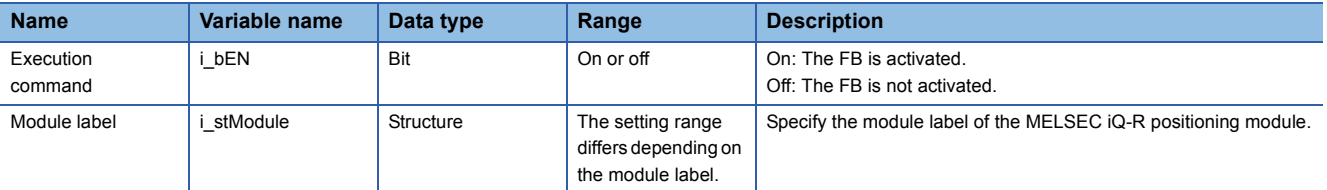

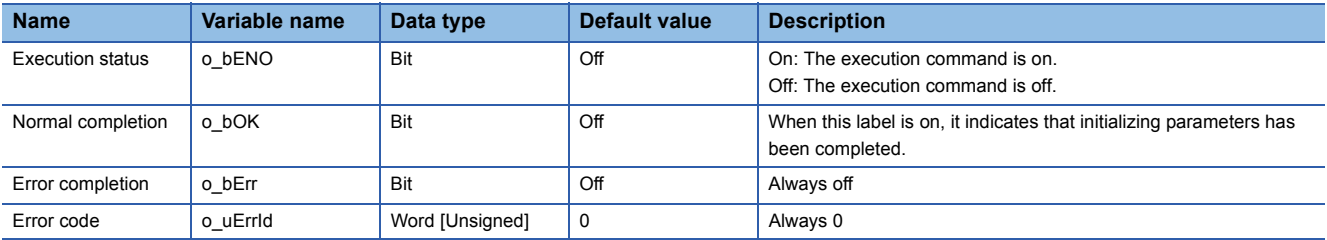

<span id="page-35-0"></span>M+RD75\_WriteFlash

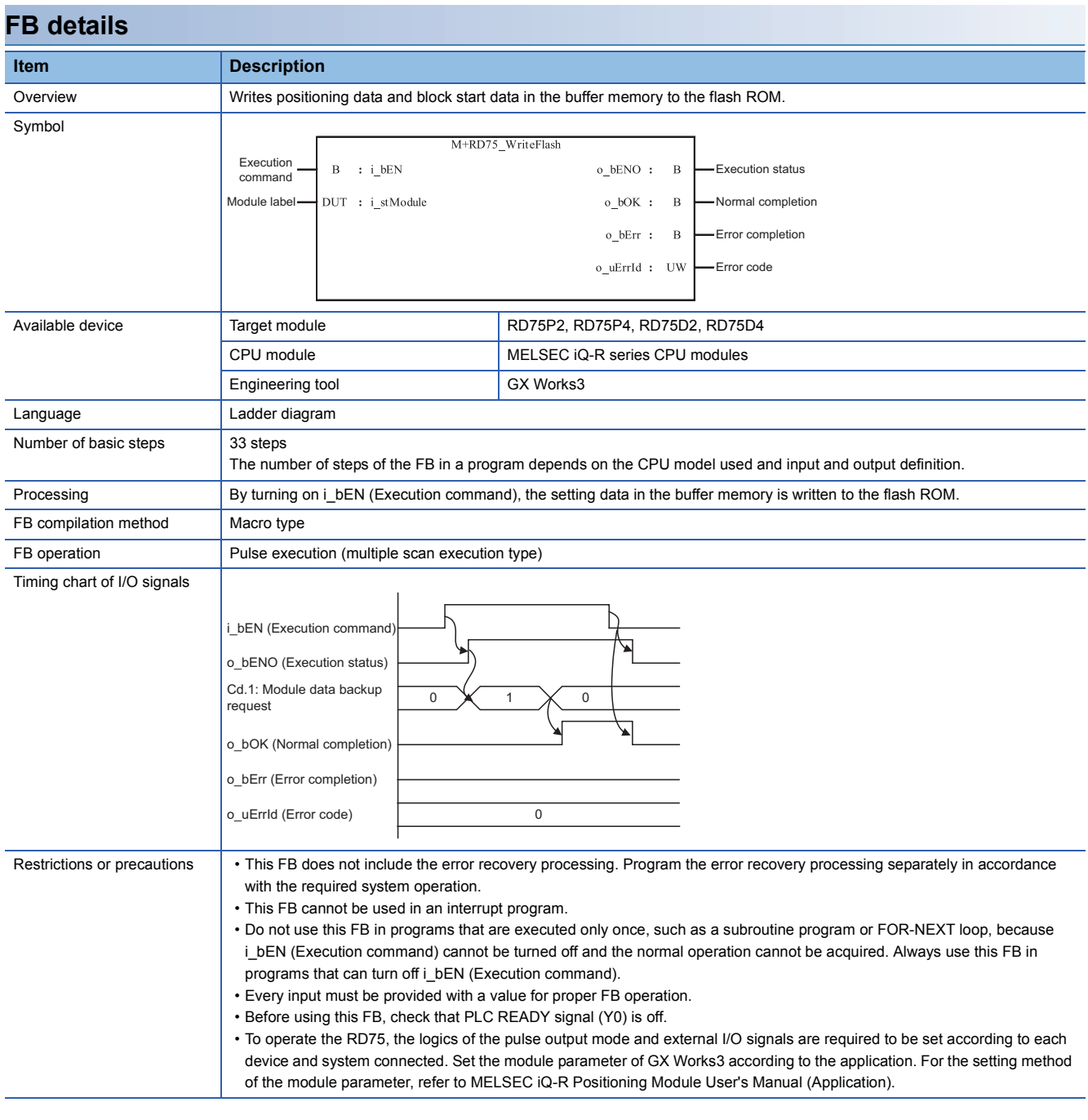

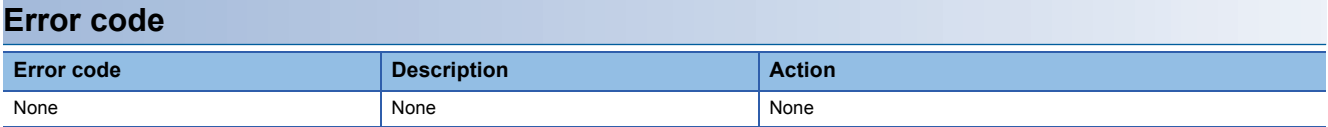

# ■**Input label**

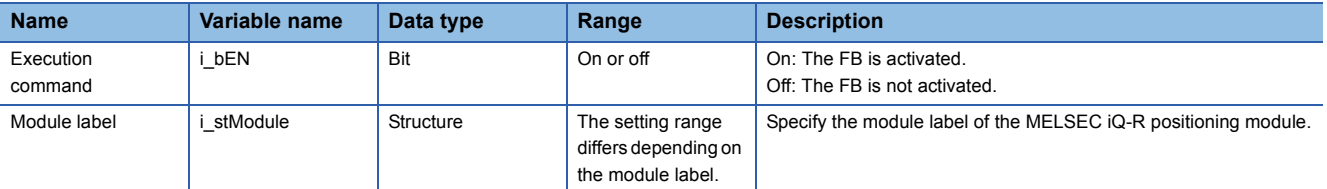

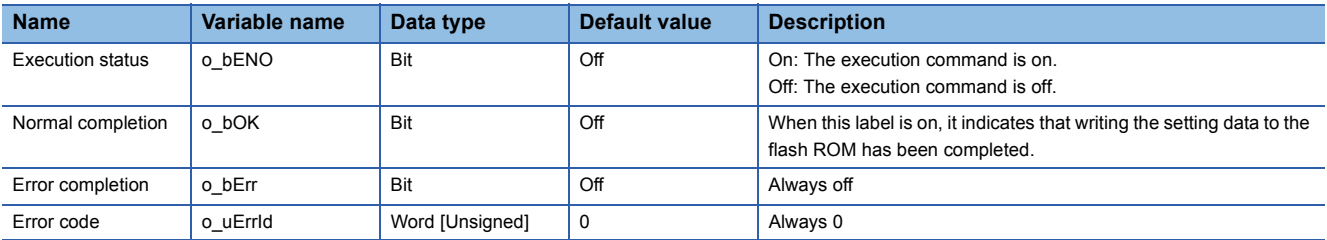

# <span id="page-37-0"></span>**2.12 M+RD75\_ABRST**

#### **Name**

M+RD75\_ABRST

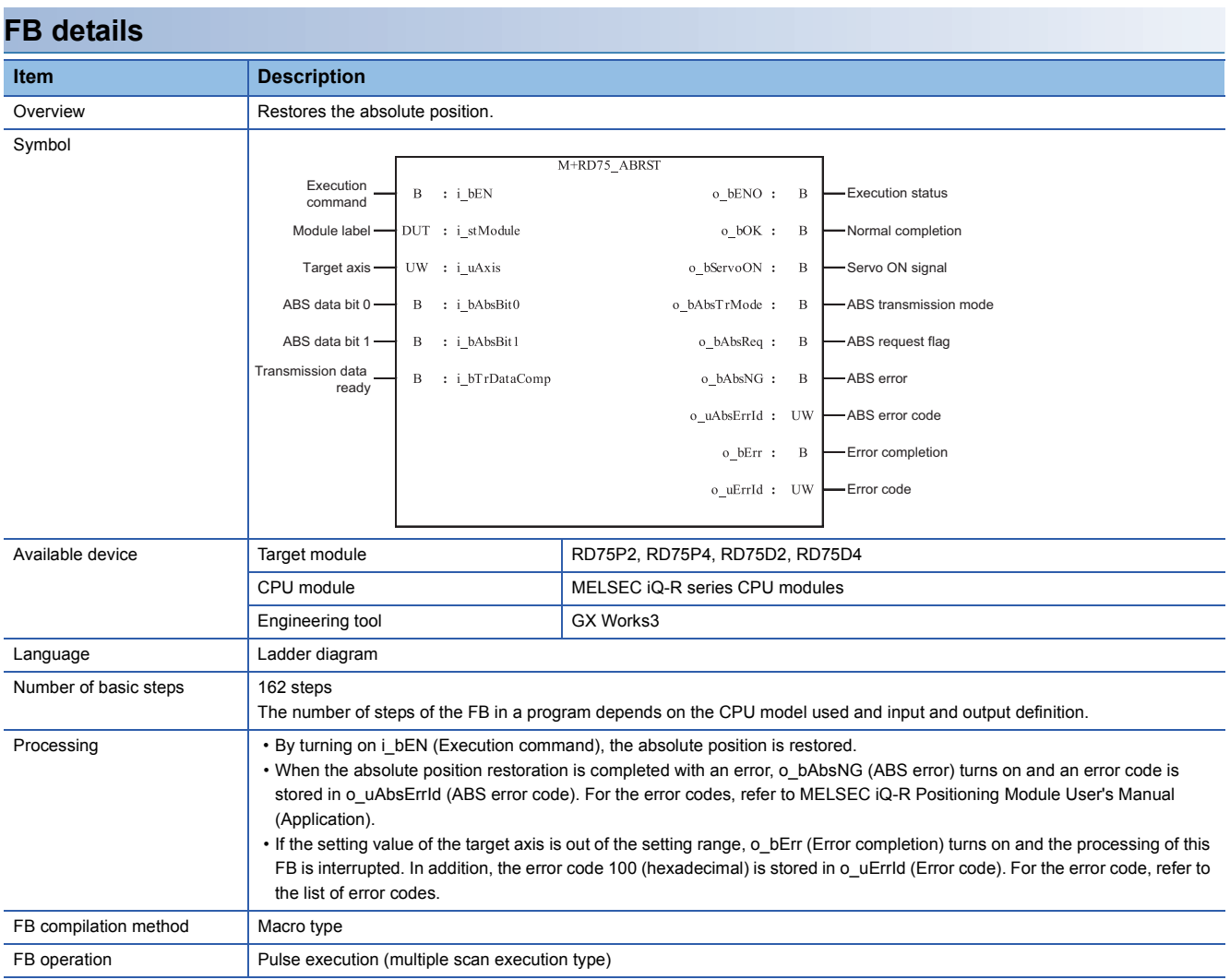

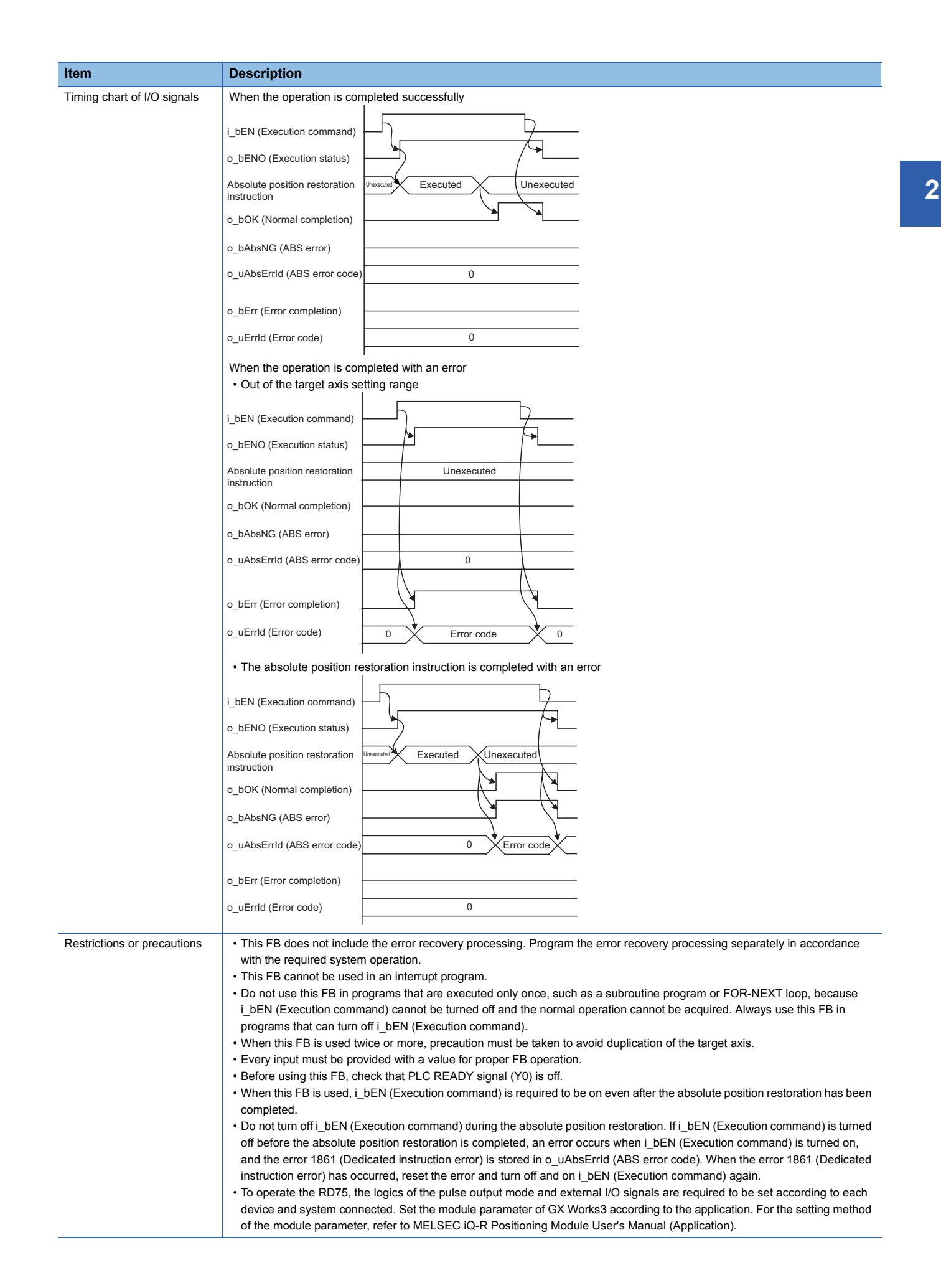

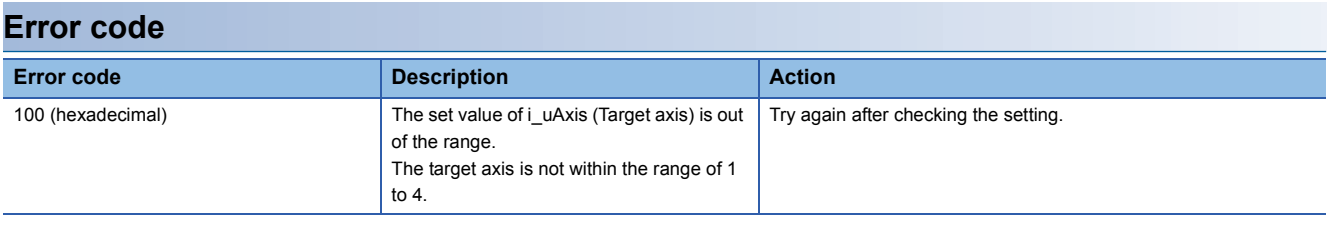

# ■**Input label**

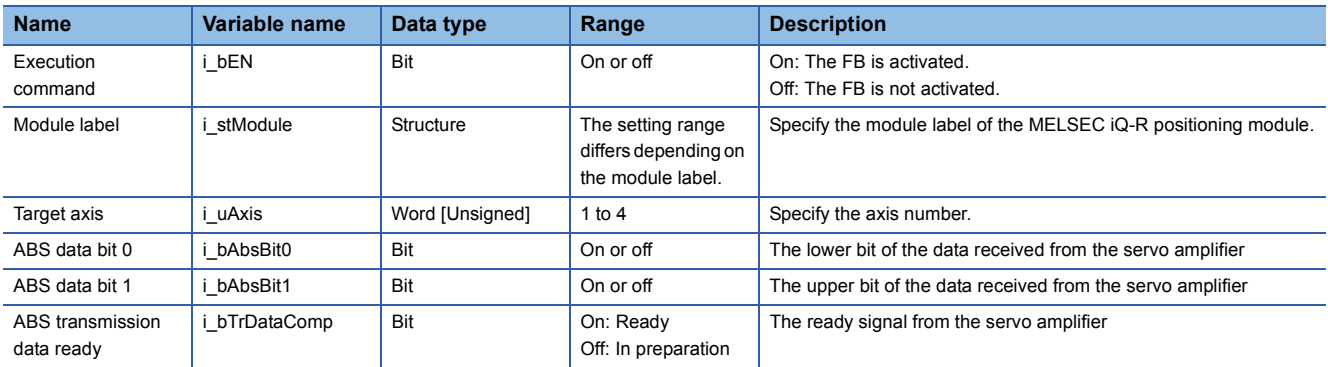

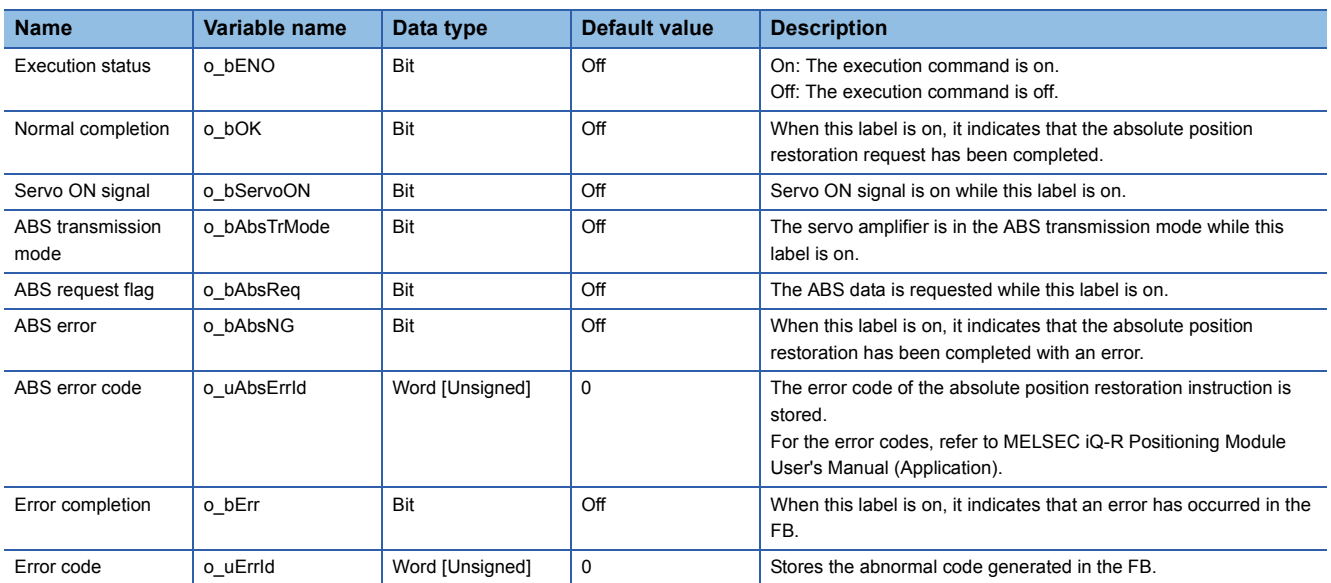

# <span id="page-41-0"></span>**REVISIONS**

\*The manual number is given on the bottom left of the back cover.

<span id="page-41-1"></span>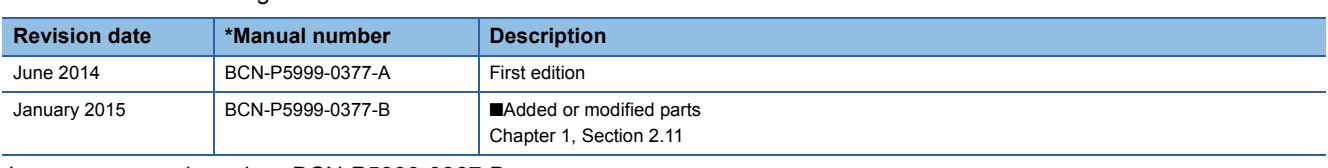

Japanese manual number: BCN-P5999-0367-B

This manual confers no industrial property rights of any other kind, nor does it confer any patent licenses. Mitsubishi Electric Corporation cannot be held responsible for any problems involving industrial property rights which may occur as a result of using the contents noted in this manual.

© 2014 MITSUBISHI ELECTRIC CORPORATION

[BCN-P5999-0377-B\(](#page-41-1)1501)MEE

# **MITSUBISHI ELECTRIC CORPORATION**

HEAD OFFICE : TOKYO BUILDING, 2-7-3 MARUNOUCHI, CHIYODA-KU, TOKYO 100-8310, JAPAN NAGOYA WORKS : 1-14 , YADA-MINAMI 5-CHOME , HIGASHI-KU, NAGOYA , JAPAN

When exported from Japan, this manual does not require application to the Ministry of Economy, Trade and Industry for service transaction permission.

Specifications subject to change without notice.